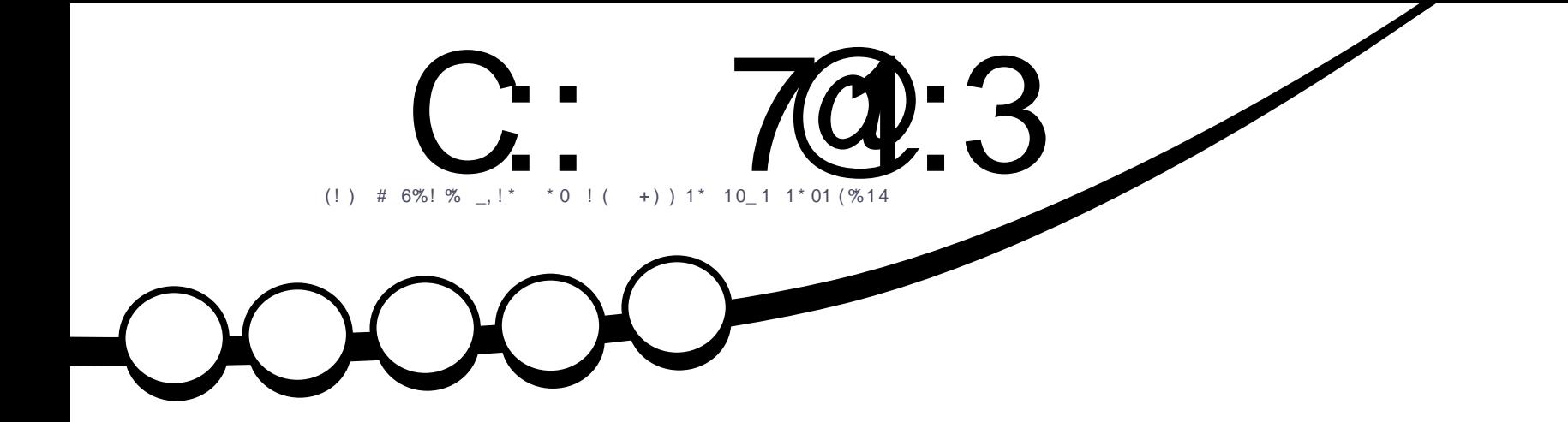

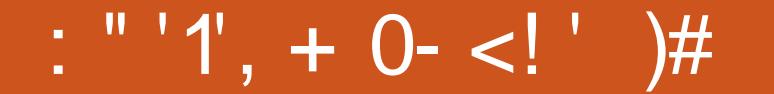

C: 74:3! / 5/ H < 3 < 3AB/ 447.7N 3< / C1C < 3; / < 7M 3 J / <= < 71/: B2

#### CAC83B2C C: 700:3

 $($  > "NE BKES > LMNGF: @ SBGS- @ KNNBM EBKS >MEG=dl >G=: GM<HGL: <Kd ` MHNM&L  $BLOKHBQ = 1$ : NGWI JNB?:  $BM : MB = > L$  $LRMF > L = > Q$   $LRMMBG$  ( $RMO$ ) A:  $JN$ FHB GHN IN EBIGL = >L MANHABE JN HALL HARM: LEAN END HARM DHAN ILE MAD  $HdL$  : K=>L  $5dMML$  (> . H=< LMNG  $\leftarrow$ FIELF>GM=N "NE BK $\leftarrow$  1:KS =N  $F: @$  SEE  $\triangleright$  FeF  $\triangleright$  F: EL: NLLB= $\triangleright$  NHNM $\triangleright$  $\sim$  D:  $=$  N< II&NMRFI RD MO III  $=$  $HF : R$ 

:/ CA3 23 <=<  $@A>= 07.78N$ 

 $HGL:BBM$   $HHK = >L$   $I > MML$   $HV = HF$  $|B| > |C M| = |C|$  :  $|I| |B|$   $|B| \leq |C M|$   $|C M|$   $\geq$ =>L: NW\$L

 $(!)$  # 6%! %,  $!*$  \* 0 ! ( +) ) 1\* 10 1 1\* 01 (%14)  $73 < B < C$ 3 2/ $< A$ C $<$ 3  $< = C$  $B$ : 3 N $B$  $E < A$ SN17: 3

 $\star$ HNL OHNL I KIL>GNHGL E LOKB LNK#%, OKHBA I: K. HGGB ONKD>K  $HFI KG GWBL: WBBL LNK#BH I = SLGVFdKFL$  $>M$ BELB NHNL EL: KNBNAL>GA>K>I>NO>GMWK O BESK dMI>I: KdMI>: O< **EL 7-G4/BGG EBdL=><EH@BBE=>@KIABF>:NQ<I:<BdLdGHF>L** 

 $R$  KBK => @K=>K`E>LIKBMEL =: MAL => ENKIK>FBK\$ IN: ER: MBG E>L OOKLIBICH:<MIDEDLF:MIKBIEDL>MEH@BBIEDLI>NOOMeNK>=B?dK>GNAL=> SELEBUYG>L %EGGOGVEFGS=> QURBBKE Q>KLBG=> QHV&F:MURBE>M >NYA d=BLOBGLId&BGOHL>LM?HNGB EH@BBEOGM=>LL:R>K=>LNEOK>ELNNNHHBEE=:GL<>LGNFdKHLLId&BNQ%E LGL: NANG> @KGNB- E-L: NNANK\_>ME- L> I>NMJN> E O≻KLBHG = NEH@BBEJN> OHAL: O~SEBLMEET> HNJNB>LM  $F: @$  SEG  $\triangleright$  "NE EKES = d<EGS GMHNMS KSL = EN HOB E = : CL ESL = dI hML = > OHMKS = ENMBNMSHG LHEM GSMMSHF > GM IENL KIGGIVA 7, HNKS JNBGHGSKGS E MK=NAVBHG?KGD: BS: < NIVSHS ECIJNBS: F: @LdOGWIDELLB=>LB<MANK\_<AHB\_>LLRd=>OHNLLE@BBKEL=B?dK>G<>LGHM;EL:O<1:K>Q>FIB#EFI

F: B  $\leq$  E G: 1: L MHNGN L dM I HLIB E. HNK ESTHAF: NBIG E GNF dKH E  $\mathsf{F}\mathsf{N}\mathsf{K}$  HEBG MAK>MF: MHBSEHN `  $\mathsf{S}\mathsf{N}\mathsf{O}$  |  $\mathsf{F}\mathsf{K}\mathsf{L}\mathsf{K}\mathsf{G}\mathsf{S}\mathsf{G}\mathsf{N}$ MBBBC  $?$  B:  $\mathsf{G}\mathsf{M}$  : KMB => $\mathsf{S}\mathsf{G}\mathsf{K}$  on  $\mathsf{H}\mathsf{K}\mathsf{H}\mathsf{L}$  das  $\mathsf{S}\mathsf{L}\mathsf{N}\mathsf{F}$  on  $\math$  $= M = F : K$  U 8

 $:$  CA3HD=CA073<

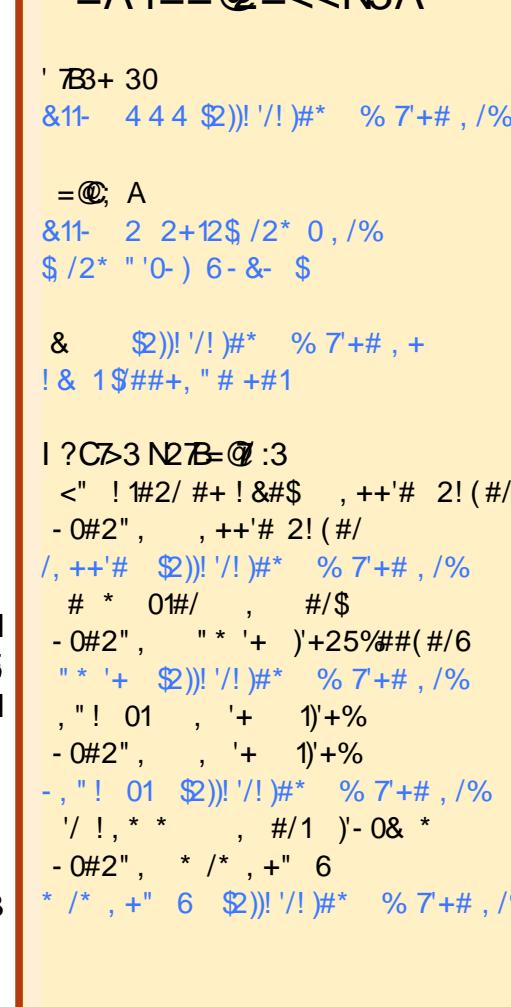

#0 /1!)#0!,+#+20 " +0!# \* %7+# 0,+1 - 2 )'<0 0, 20 ) )'!#+!# /# 13# , \* \*, +0 11/' 21, + & /# )'(# +, /#")'!#+0# #) 0'%+'\$# . 2# 3, 20 - , 23#7 " - '#/ !, - '#/ "'01/' 2#/ #11/ +0\* #11/# )#0 /1! )#0 \* '0 2+'. 2#\* #+10, 20 )#0!, +"'1, +0 02'3 + +0 3, 20 " #3#7!'' +/ )# +, \* "# ) 2#2/ " 2+# ! #/1 '+# \* +'; /# 2 \* , '+0 2+ +, \* 2+# " /#00# # \* '), 2 2+# #1 # +, \* "2 \* % 7+# 8 2)) '/! # % 7+# 9 '+0'. 2# ) 444 (2))!'/!)#\* %7+#,/%0+0-,2/ 21+102%/</#/.2')0 --/,23#+13,1/#21)'0 1, + "#)> 23/# '3,20\*, "'\$#7 1/ +0\$ /\* #7,2 " - 1#7!#11#!/< 1, + 3,20 "#3#7 "'01' 2#/ )  $!$   $!/$  < 1', + . 2' #+  $/$  < 02) $#$  0, 20 ) \* =\* #  $]!$  #+! #, 2 2+# 0'\* ')  $!/$  #

C: 742:3!/5/H7c33AB3<BM@:3<B7c2N>3<2/<B23/<=<71/::3A>=<A=@23A>@+8BA)0C<BC\*=CA<323D3H3</C1C<1/A>@NAC3@+C33/D7A3B:3A=>7<E<A3F>@-NA77=<B  $@LC$ :/>> $@0/BE<23$ /<=<70/:

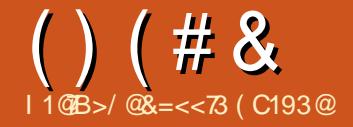

D3087AA3: 3<B23: N?C7>323B022C1B7=< <> GNFdKHUd<BE>LME<hFIEENBHG=:KNBEELI: KNL=:GLEO=KLEHG:GOEEL>=> "NEEK=ES}:@SEB>=>INELHG ONFORH : K-HOLOUNDO WORKELLHOMAKEL: G-BGL >MOMANIBELF: OBNENBECL I>NOROML: ONKKHLHEMALF: FORKIE LHEGJNDG-NL: OHOLIKBL`KSF >MAKS OF MACMAI ' CHAKMHAMAGESI MK = NER CIM

 $)$ \$ '  $'$  $(13)33'$   $(1\#^*)$ !  $(1\#^*)$ " % \* "  $\sqrt{5}$ " #)  $\sqrt{54}$  ( $\sqrt{5}$ ') ) \* $\#$ <sup>\*</sup> " % # () " #) # #) 1 (  $+$   $($  \$# ) \*#)\* 1 (  $+$   $($  \$# = CLL O-KLBG3 EG=HPL >B@6  $)^*$  !! " #) # (" !  $\frac{9}{6}$  ("#) #\* ! () \$ !# . ()  $\frac{9b^{*}(1)!}{(1)!}$  ' ' ' ' ' 2( $\frac{15}{3}$  ' '  $\frac{9}{6}$  $(*' ! )$ \$!  $\frac{1}{9}$  3#  $**$ # + '(\$# \* '  $$$ # () #3 1 \*#)\*  $+$ \$\*(  $\%$ '+#. 1 ! )'\$\*+' +\$\*(  $\%$ \*+.  $(3^{*}$  \$\*'() #) ' !\*)!( ' " ( () 1  $\frac{6}{3}$  8. ! " 8. '  $+$  \$('( $8$ <sup>\*</sup> ()%" !() (((()  $($   $(* + )$   $($ 

 $(!)$  (  $\$$ )\$(  $\$$ %!( " !  $\&$  " !  $\$$ #  $$#$  "%  $\%$  (( ( ) $\$\ast'\#$  ' + '( ! '  $^{10}/$ ANY LHN<>?H<@ G>MIKHS<NL@ FI

LA:  $\overline{M}$  " (#\$\* (# ! +\$#(%() ()3

 $>:\mathsf{N}$ t- $\mathsf{N}$  =  $>$ GNS O-NL EERGHS-GM  $I > N$ MeNKS  $F : R \# F H I N I H M A \Rightarrow$ NACL GHF: KSNQ @K\$ ??HGL, AHNHLAHI : NLB:  $BG =: GL L$   $OKB-G (BNOJ)$  $NG$  F > KO BESNO, HNNE :  $11$  > El .  $/$ . % 2 HRHCL F: KBMAG GM < HFF > GM ENMER  $L$ >K>M $\approx$  JN> GHNLIHNOHOL ?  $\mathbb{B}\&$  : O  $\lt$ CHANG CHAO: NGANDM/: CLKBGI: RSK : BGLIK

 $* HNL = > O/H.$   $dF F > G > KI$ : KEL MIESK3 BED LNKGHWS F:< ABED (BENQ  $$^*$ '! / '3 \*%' ) \$#0 ') #( / HNL 1; NGWN <A>K-A>S E I: <D @ 3 BBb EBS => / RG I NBR > MDGLNBMA  $GHL: NHA: BGLi K: >LHS => #F I$  $> M = > 1 / 1$ , %\* HNL = > OHCL d@ EF > GM  $=$ BU  $H$  $>$ K $=$ : N F  $H$ BEL NG @ 16 $\frac{9}{2}$  $H$ G, AH MHLAH , HNK =d; NMAK GG : BMdE <A: K@d =>NQ NG <HFF>K<BE>MNG EBK (> IKSFBK>LM >LE@DK/>QMAM  $d = Bd$   $l : K " EF B6@$ ,  $> K > M l HCK B$ L>4G <BBJNB>LMBK CB<AHBB : KO @@BH=>4>KH#KIABL

### $" ' ( 8S'S ( )$  $8$  #"  $\frac{6}{5}$  # (#' # \$

 $\frac{95}{2}$  > LM M F I L = KBLM HE K . / . % LN K OHN'S  $\# \mathbb{B}$  | 2 HBB NG  $>$  ONK BM =  $>$  E  $=$ H<NF > GMNBHG=NLB4. /.%

 $|$   $($   $>$   $|$   $:$   $\triangle$   $\circledcirc$   $($  EGNQ EGHENN NHHE REABH [! ) ! (BENO I LIBNG I > NBM L< HBM A>E>MUB-Q>LHB-L: EGBAS-L  $JNBL > Qd$  $AM4GM$ :  $O < 3$   $BD$   $\setminus$   $HBS$  $IUB > MILIB$   $QLH = QI$   $QH$   $R$  $1 >$ KVHBS  $1 >$ KLHGG  $E =$   $\approx$   $\frac{27}{10}$   $\frac{1}{4}$  HB  $\approx$  1 MRIBIN-F>GMT @ BFI IEN@ BGL

 $-NG$  ON EGSKS# $F$ I ON : NESNG: COKNEL F  $>$ GM PESSIS:  $=$  $>$ KKK  $\le$  KILIBG LHG ISNMI:L  $eNK$   $=$   $dF$  :  $KG$   $=$   $BS$   $dAF$   $>$   $GM$   $5$   $L$   $dAB$   $M$ ILIBE I>NMENB>M>LM<HQE+dKdI:K  $\#$ HE  $\#$  F  $\#$  F  $>$  NG @ 6\$ ??HG N MEHE :: 15 >M: CHANELL F > GM G > LMI: L FF I HK  $MGM \#E H \cup HGMGM = EQHKK E$ **RRABK F: B IBOHN OHNES FOORSK**  $=$ dl  $F \leq S$  I II Bo  $\Delta$  I H  $\leq M$  FH $=$ FRBS B L<HBMIHNKE ? BKS IHERMAK OSHKLES  $G$ **NO** $E$ FIE $\leq$ F $>$ GM

IKEL: OHBK=dF: KKd #EFIK>G=>S  $OH =: G \rightarrow F > G \rightarrow H \rightarrow H$  $LAH$ , ENGEG / > MEGGL > M: CHANAS E> KI > KIHBS H OHNL: IEK KG@K EL QAS??HOL. AHNYHLAHI JNG OHNLLHNA: B MASNATER>K: C >< # FB | ? REABH : ?

 $2HM = >0$   $BS = >1$  K  $2HSE \gg MHz$ LXNGKIX MHBS OB>>MREQUEXEL @ \$?? HOLNGI: KNG > GEL <HIBO <M > G CONGBACM & JN 7-HB JN FE 7-AG NBHGG>GM%EG>LM:LOKEF>GMMED=> L> KG-BB&K>M=BBLMEEKNG>F:LL>  $\Rightarrow$  @\\$ ??HCH >G NG L>N5 ?HB >G **IN IH : GMJNEE OHGMMHNL ?HGANBHG** GOK: O < , /, %&: B=HG< LNEBBEL EL  $M/N \rightarrow \infty$  =  $N$  LEMA  $> M \rightarrow H$  EN  $F > L$  @ Ks? 7HCL 7K GKA>F > GMMIEIK-A: K@UL =: CLNG  $Kdl > KMHBs$  => FHG AHF > T  $@F1$  $I \cup F N$ @RS $I$ 

 $=$ BLBHGLId $\triangle$ BE $\#$ %,

 $.5$  $()$  (# &

/HNOGSOHN JN E KOL>KNHESS : NINGE GHAL GHAL KARIKHGL > LM NG Kdl >KNHBS  $<$  <Ad OHL =>OSS =HGs  $I: K \in dNK K$  OHMS  $>0$   $E K M N K \Rightarrow 2B$ <ABKLIHNKJNEEINEL>E?REA>K&NNE  $\overline{AB}$  = #GHF >  $> M^*$ : NEENL  $> MS$  I  $> NO$ :  $?BA > KEL$   $?BAB/L < A dL : O < ?B$  $7R4$  SK FSI  $7R4R$  K  $<$  Adl  $\langle A : \mathbb{Q} \rangle$ **SNAF** A  $FHS < 1$   $AFF > = KF$ : IMSK @RFI

#### $\text{\$}$  & ! I ( & & '

 $$8118"$  ( ( ) &

 $HFF > BEBNd =: G.E = HAP > G$ # $E$ MNBHG#BFIF:KIN SNGMAFIL=:KKeM :  $N = dF$ : KK  $@$   $HNK$ :  $G$   $R$   $>K$   $E$   $G$   $N$  $O: N@s?7H G$ 

 $)$  : ER NG  $?$  HB  $E \triangleleft KQ$  F  $>$  GMAK FEGGIG GHNEAGL  $I:L \Rightarrow F > L: \circled{A}$  $=$  >KSNK  $\angle$ HFF > G  $FR : MAG =: BL E$ =H<NF>GMNBHGLN@@HKBM<>NMSIHLLB : BEROL &N LJN > E NHNMO : BG, HNK  $>$ ? $>$ NN $>$ K ELK $0$ @E@ $\leq$  G  $0$  B =  $\leq$ "HELYS-L, AHAYHLAHI, EN@AS-/>MABG@L>M  $\Diamond$ M $\land$   $\Diamond$ GeN $\land$  : II: K oM A: NM => E **HHAGS LNED GMS**  $>$ MK $>=$ dF:KK $\ge$ #EFI) eF $>$ F:EGNAGGM

 $B$ NSLNK\* $H$ NO $:$ NLNKE  $<$ I  $MNs = dAKG E I: @ : EGA > :O < 8HODs NS E: @ =>I NE FHG = RJD \cdot$  $NG_2$  dNHES HK  $G$  $\& =: G$  E  $\&$  HEG LN d KBNK@Na>>M<AHBBL>SE<A>FBG@<\??HQLLHGMLBWNdL>G;:L=><>ENBB OSK OHL @SS??HOL. AHNHLAH  $\Box$  : GL

 $B$ NS LNK +' >MNG F>LL:  $\circledast$  $OM$   $R3+15$   $51$   $Q5$   $7+13$   $1 > H1$  $31$  $\leq$  KCUL: N IKH $\leq$  KG  $=\leq$  F: KK  $\circledcirc$  =  $>$  $>M \triangleleft F1$ :  $Q\rightarrow b$ : F: KA $\rightarrow$ : NLB 1 G :  $NWS < 1$  MWs I HNGE ;  $HGB$ :  $HXAS$  $\mathbf{H}^{(0)}$  $($   $($   $($   $+$   $"#$  $)$   $*$  ), &

 $I$   $\sqcup$   $\mathbb{R}$  ( $\mathbb{R}$   $\Omega$   $\mathbb{R}$   $\Box$ 

 $>1\,$ MB KH $N$ FM $M = > N$ VFFB:  $N$ FB $G = >$ :KO@@BH`<del>=KH</del>B14

> $M: E: N \rightarrow \mathcal{B} \rightarrow \mathcal{B} \rightarrow \mathcal{B$  $>1$  Mox  $MRA$

#### $\#$  " ) '  $\#$  "

@ \$ ?? HOL. AHMHLAHI MAHNOOIL LNK E  $MHE$  >MEL =>NQ HGM?HG-NBHGGd (: HFI:MBEBBoot L>F:E> = HG< MKCL :  $H$ CG  $\circ$   $\circ$   $\circ$   $\circ$   $\circ$   $\circ$   $\circ$   $I$   $\circ$   $I$   $I$   $I$   $I$   $I$   $I$   $I$   $I$   $I$  $L: G \Leftrightarrow L \Rightarrow L \Rightarrow A: J \Leftrightarrow G \Leftrightarrow G \Leftrightarrow$  $-M = BK \Rightarrow IRL$   $FN > SOM > M$  $=$ BAL:  $=$ BN` BNG $=$ >L $=$ d? NMELIEN  $L \mathbb{H}$ :  $GM = > # \mathbb{H}$  |  $BF : G/N > = > : HGL$  $@62$ ?HOL => GBO: N | KH?>LLBHOG>E / B OHL>G: OSSELF HRSQ OHLIHNOSS  $F:$  ESNAG GM: < $A > M + K = > L$  @ 6\$ ?? $H = >$  $JN$  EM  $dF$  F  $>$   $\infty$  NO = EBG / DEG  $>$ M EL NEEL>KLHNL (EENQ: 0 < #EFI > M  $1.96$ 

### $"#($  ( & (  $'$

>M: KNBB G>LMI: LNG> dO EN:  $MBAG$  F:  $BG$  = HGG  $\geq$  BNHN  $\geq$  F eF  $\geq$ !LMOJNHGG = EKEM:LNGQMEM:E NG GHA => LNK `E-QM4GLEHG./.% >ES NEGAM NANNAL L>L  $H \rightarrow L/L$  >M: CFN $\#$ : N EH@BBE=>L **HGANBIGG EBUIL>LI>GNBIESL 1G@KG=** F>K-B: NQF>F; K>L=NIKHSMB BB> EdJNB>,  $/$ , %>M : NQ < Kd: MANL =>  $8:$  B=HG< >LL: Rd: N A: L: K= =>NQ #EFI, HNK I ENL = EG?HL LNK, /, % ANYI KSOBANRO BEIHKOZOHE>

 $!L$ : RH3LEL ): KASK F: KASK  $1: L$  &  $4$ FF $>$ G $>$ I:K"EFE $R$ @  $>$ K SMASHERS SMILLENTRA. F.KAS 2HRR  $N_{\mathbf{D}} < 1$  MKs =  $d$ d KG

 $\rightarrow$ : EGNAGGM: N MHN  $\epsilon$  =  $>$  : KO @GBH

 $=$ BLBHGLId $\triangle$ BE $\#$ %,

, HNK MAKE BOSK EH OK MBHG G ?SKE >

 $G$  GH  $MB$ G  $1: L \Rightarrow F > L$   $\circledcirc$  =  $>KSNK$ 

 $=NK > M$  GHORS  $E$  F  $>$ GN "FEUREL ( $>L$ 

# **Utiliser GIMP - Partie 1**

Cette série de tutoriels, basée sur GIMP 2.4.2, ne couvrira pas chaque centimètre carré de GIMP, car cela remplirait un livre (et en a d'ailleurs déjà rempli plusieurs), mais, à la fin, vous serez assez compétent dans GIMP pour créer quoi que ce soit, des simples bannières web aux grandes affiches appropriées pour l'impression professionnelle.

Layers, Cha

 $^{\bullet}$ ommençons par ouvrir Gimp et $\vdots$ jeter un coup d'œil à son inter- $\vdots$ face. Notez qu'à sa première ouverture, votre installation de Gimp peut différer un peu de la mienne (ci-dessous). C'est cette interface que nous examinerons en premier.

ITUTORIEL

Écrit par Ronnie Tucker

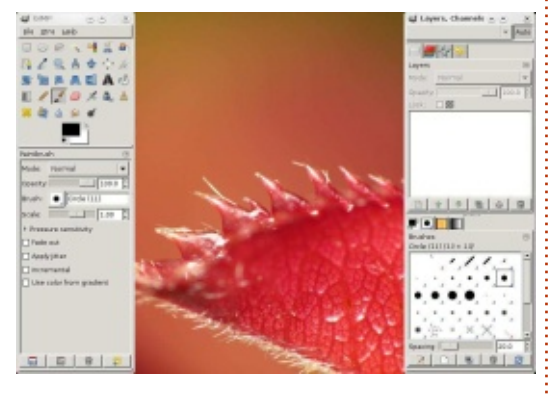

En haut à gauche, nous voyons la palette d'outils et, en dessous, les options concernant l'outil sélectionné (Pinceau dans notre cas). En haut à droite vous trouverez des onglets pour les couches, les canaux et autres. Les onglets en bas à droite concernent les brosses entre autres choses. Gimp possède une interface très flexible qui vous permet de déplacer ses élément par glisser-

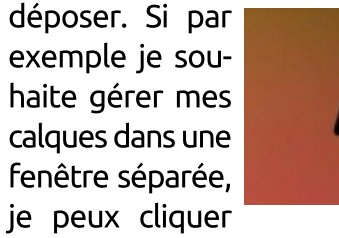

sur l'onglet approprié (voir capture cidessus) et le tirer jusqu'à mon bureau.

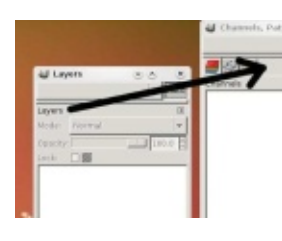

à sa place d'origine, je clique sur le mot « Calques » de la fenêtre et

la fait glisser vers la palette où il se trouvait.

> Vous pouvez faire cela avec tout ce que vous voudrez. N'hésitez donc pas à configurer votre interface

afin qu'elle vous soit le mieux adaptée possible. Si par accident vous fer-

mez une des fenêtres et voulez la remettre à sa place, rendez-vous dans le menu Fenêtres > Groupes de fenêtres récemment fermés et choisissez l'élément à faire réapparaître ou, d'ailleurs, à cacher (colonne précédente).

Créons une nouvelle image. Dans Si je veux re- le menu, ouvrez Fichier > Nouvelle mettre cet onglet: image et, avant d'aller plus loin, laissez-moi vous expliquer à quoi correspond la boîte de dialogue.

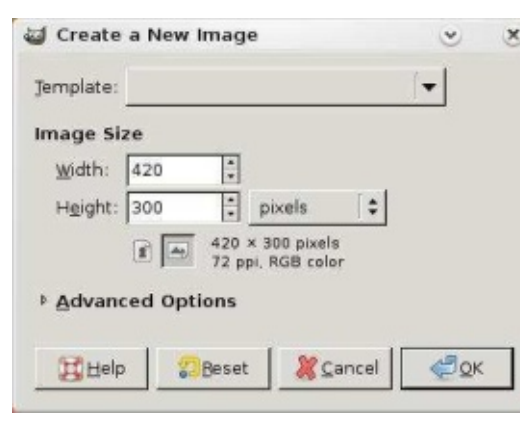

En haut de la fenêtre, la liste Modèles vous permet de choisir parmi une variété de formats pré-définis.

Cliquez pour dérouler la liste et choisissez A4. En dessous se trouve la zone Taille de l'image. Elle est à présent configurée selon notre choix précédent, A4, nous n'avons donc pas besoin de modifier ces deux valeurs pour l'instant. A droite du champ Hauteur vous pourrez choisir l'unité. Pour le moment, il s'agit du pixel, mais avec un clic sur le menu déroulant vous pouvez passer au millimètre si vous le souhaitez. En dessous des champs

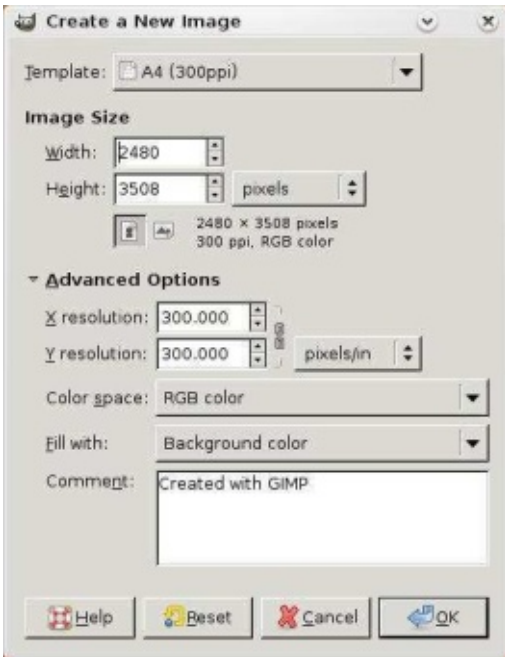

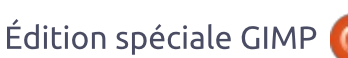

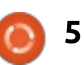

 $38.1$   $8.1$   $5.5$  $()$  (# &  $\bigcup$ 

(:K@NK>M\$:N&NKL>MK+NO>GM=>NQ L>NEF>GM=>NQHINBHCL HNENK JN>GOBEBL>K=><hMdIHNKEBEL Book 1G KS@KE: MASGAR OHN . 2 HN\*ED: NO=> @HB GHN & HOL>K MGM): EL: FN > SOHNL: O< <>  $1>$ KF $>$ MWK =  $>$  = d=NBS JN $>$   $\infty$  ED =  $>$  ObKHCL = HC<sub>K</sub> HND5NK 2  $\cdot$   $>$  FIEK NBHCL < K<  $>$ LMERBING OHNL > G: IIKG @NcA> L>MM ` = d7RFBK NG 7-HF: M : O > dJ O - NL I > HF > M = > < A - RBBK NG = KSS =: O GM @ IHANK BLAND BE: @ OSHARK: B > MOB < HNENK => 7HG= IHNK OHNKS BE: @  $\Rightarrow$  = KHB  $\frac{1}{2}$  NG  $\frac{1}{2}$  KF: M I: R: @ NG . HN KTERK B < A: FI HFF > GMB SUSK  $3 : = A > @16/R > =C @=B@$  $\overline{B}$ : @ AHKEHOME & @K=>EFBG LNO-@K=d:NL>KG=>OHNKS ?BABK 230F7M 3>/@K3 <=CA<=CA7<BN@A  $N$  LNKIHAWK BM IHN KERSEM GM 1 G KHLNE  $d$  # BF I %RI > NML: @RX=> G BF IHAWS JN HB A3@ < A J: / 1= @@31BZ=< 3B J: N27BZ=<  $\Rightarrow$  OHNS <AHEQ = HINBHQ : II: K(M) = >INEING<HIRH@AWOLUN OH <HK 23A1=C3C@A  $=$ K $+$ B $\#$  $=$ > $>$  $\leq$  $=$  $>$ NO:  $+$ NNHCL  $-$ BN $+$ CL  $=$  $+$ C $3$  $\geq$ L LNK+1 NBHCL: O Gad>L JNBCHNLKHOCE  $=$ :  $O$  GM  $@ = >$   $H$  LB FERML  $O<\leftarrow$  H  $N\#H \sim H\#H$  INK+

 $* HNL: OHLE:$  EBMAG GMAG FF: @  $\therefore$  HE GHN MENOHOL BLO BNK  $\Rightarrow$  dHFANGEG  $>G$  Q  $>M > G$  R  $\geq$  MHNM2 G NO IHNK NK OF SEXU F : B  $=$  dMsKFBBb  $\bar{B}$ BBb: N= $>$ = dMHE= $>$  OHMS  $\rightarrow$  FFF $>$ GMMKO EFS MHGLNKNGBFE: @  $\overline{B}$ :  $\circledcirc$  + G I: K  $\overline{5}$  : NLLB = > [ III \  $.HBOM$   $:$  K,  $H$ N $\approx$   $>M <$  >M $M$ NG I: K FCN& < MASHEIHNKETH& LLEBIG (>L  $\overline{B}$  | KFB > NKL | KHP>LLEBHCG+>EL =>F: G=> KHAVING KILHENBAGFREE BES  $III = G FIRI$   $M \geq$  $dM = > \infty$  O ENK NG BtG  $K$ IKIL $>S$ GM ELF:  $H H^{-1}$ GL = NG  $\ll$  GG  $/$  NK F:  $<$  I MNKs = d K G FFIH CHM FRIME O JNEOD METES JNG <A: G@GKE O ENKO <A: G@K: NWHF: NBIN>F>GME O ENK \* HNLO-KKHOL <<E>G=dMEEIENLMK= R EBNOKLINK EBNO2: GONEXK < MM2 IHNKE FHF>GMS F><HOM2GMAKB=>  $EBBFG > M1 > AF > NMK = > GWbK = > NQ$  ?  $BSNG + KU > GMNBGK1B > = > JNE$ O ENK = PRYSK-CANN / BOHAKS HAH KS JN SING FSILMARE ES IFN FETHK  $BthG$  FHON's  $=$ >L F:  $B\text{H}\text{H}$ CL  $=$ d $B\text{H}$ L MGNI  $\pm$  FHK  $\pm$  FBN  $\pm$ S $\pm$  SLIN IHN KH NAGEK E  $FeF > AHI > JN$  LNKE <  $IMK = dAKG$ ! G⊲⊞N GMLNK<A∶JN>HNME<I  $HKKN + HF + E$   $E : \textcircled{a} \Rightarrow MLM + L$   $MN = \Rightarrow H+B$   $M$   $OM.$   $OKSS *A*: G@$  $LS$  EL Q EN  $Q>MR^{\prime}$  $\parallel$  GLNBLA  $\parallel$ : ENNLA + INBHCL = > LHNNEL A: JN

 $\bullet$  GBO RE  $\mathsf{L}$  :  $\diamond$  =>  $\bullet$  HDENK \* HNL: OHCL HNNEE LHGIKH K > CL>F : E = HINGHCL

 $=$ BLBHGLId $\triangleleft$ BE $\#$ %,

 $&=<<$  $73>$  LME  $?$  HG=:  $M$ ANK $>$ M MHNGANK  $E$  Kd=:  $d$ MAK>G<A>?=N"NE BK $E > LM$  $5$  @  $45$  =  $5$  I  $>$ KH $33$  JNB?  $R$  I= $>$  E KWB  $L$  GM=> MaFIL > GM=FIL : < MN>ES  $F > GMEE$  KBH $E : O < K-NEB$ H

3 BS=HPL PPP @FFIHK@PBS=HPL  $)$ :< PPP@FFIHK@F:<BGNHLA

 $$=C@C=7<3>$  A3A4 G3@

 $70 = 3 = C$ @  $7$ CF

 $! / 1 + \sqrt{2} = E A$ 

 $15$ 

# **Utiliser GIMP - Partie 2**

Ce mois-ci, nous allons nous concentrer principalement sur les couleurs, mais il faut savoir d'abord que GIMP (comme Photoshop) a de nombreuses façons d'atteindre le même résultat. Donc, bien que je puisse vous montrer une façon d'accomplir une tâche, vous pouvez être sûr qu'il y a plusieurs autres façons d'obtenir le même résultat.

a correction et l'ajustement des  $\Box$  couleurs sont probablement associés à la photographie plutôt qu'à toute autre chose. Choisissons donc une photo et corrigeons les problèmes de couleurs qu'elle présente, le cas échéant.

TUTORIEL

**Écrit par Ronnie Tucker** 

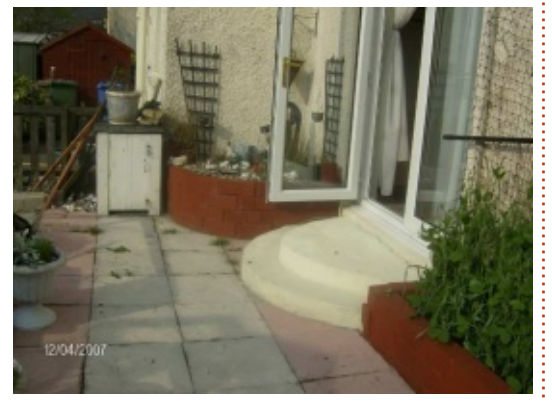

Au-dessus, vous pouvez voir la photo d'origine. D'abord, nous utiliserons Gimp pour la corriger automatiquement, puis nous la modifierons manuellement. Pour ouvrir une image, nous faisons Fichier > Ouvrir (Ctrl + o) et choisissons l'image que nous souhaitons manipuler. Maintenant que notre photo est ouverte

dans Gimp, choisissons dans les menus : i nera un résultat horrible. Le plus sou-Couleurs > Niveaux.

Image Laver

 $\frac{209}{2811111112}$ 

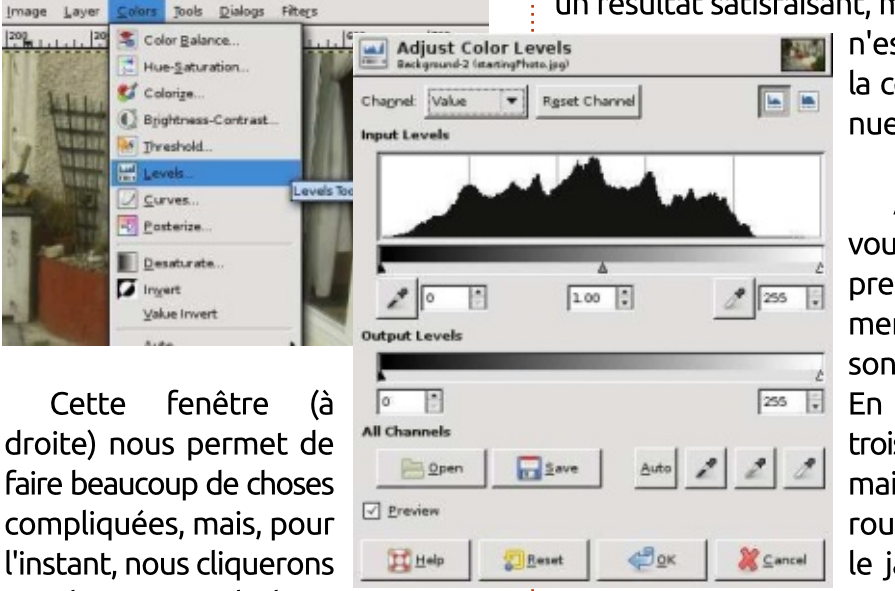

simplement sur le bouton Auto. Et hop! Une correction des couleurs!

Une correction satisfaisante n'est pas toujours aussi facile à obtenir. Si une partie de la photo est trop lumineuse, par exemple, Gimp considérera parfois qu'elle doit être blanche. Alors il la rendra blanche, ajustera le reste en conséquence et nous retour-

vent la correction automatique donne un résultat satisfaisant, mais quand ce :

> n'est pas le cas! la correction manuelle s'impose.

Avant cela. vous devez comprendre comment les images: sont colorées. En peinture, les trois couleurs primaires sont le rouge, le bleu et le jaune : à par-

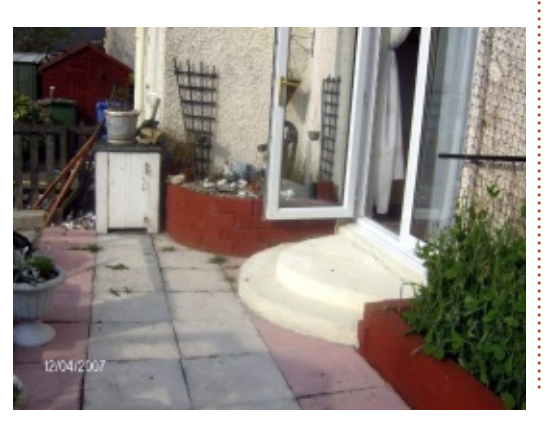

tir de celles-ci, toutes les autres couleurs peuvent être recréées. Les images numériques sont essentiellement composées de lumière et leurs trois couleurs primaires correspondent aux longueurs d'onde du rouge, du vert et du bleu. On parle communément de RVB. Vous ne me crovez pas ? Affichez la palette des canaux et vous v verrez trois éléments : un rouge, un vert et un bleu.

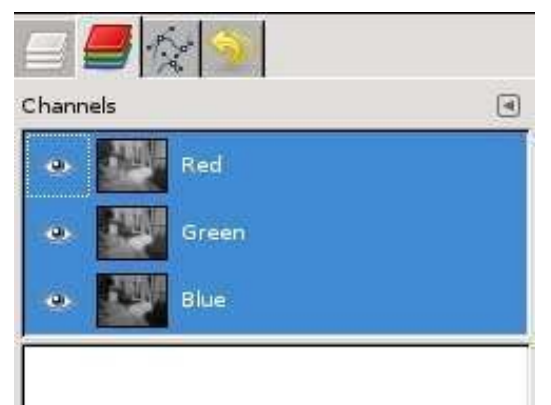

Ces trois canaux déterminent les couleurs de votre image. Essavez de cliquer sur la petite icône en forme d'œil en face de chaque canal et regardez à quoi ressemble votre photo

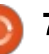

( ) ( # & ) ( ' & ! \$ \$

 $\Rightarrow$ KHN $\circledcirc$  => O-KMHN=>; E-N

 $EML > MABNSS$  LNK  $BABG$ .  $Hb$   $NG \Rightarrow$   $\Rightarrow$   $AHBBHN \Rightarrow$   $\forall d > NCB \cup G \Rightarrow$  $\triangle$ KES: O<NGMBG@E` FREMMBONK

IKEND>=NG>HN=>IENLENNKL=>L>L<EBN>S=:GLE>NKBG@E>IHNK>GLL>NKLIHNKOHEK<HFF>GWDOHEN>OHNK>KHN@>&HN>S:O<E><NKL>NK@LLIN` <hNE>NK =>;:L> ESLED>GK1:EBMING> H; M=GEKNG> O>KLBHGIENL <EEK> HNIENL IAHNH I AHMH F : E <HEHKd> L>K: NG> <HF ?HG<d> , K>G>SE> M>F I L => CHN>KNG ;BG:BHG<HFIHKMGMMKHIHNI:L:LL>SIX:O<<>L<HGMKhE>LIHNKOHNL?:FB ??B<A>S E: I : E>MM> =>L <HNE>NKL OHNL LHNA: BM>S GHNL E>L NMBEBL>KHGL ">GeM&L ">GeM&L:G<K;E>L HN IENLMK=JN: G= GHNL:NKHGL;>LHBG  $BBB$ :  $O$   $\leq$   $E$   $I$   $E$   $\leq$   $F$   $>$   $G$ M $=$  $\geq$   $L$   $H$ N  $B(NK)$  > ME F: GBGK = H; M $B$ GBK $\infty$  ESLJN $\triangleright$ 

! Q: F BGHGL JN>EJN>LNG>L =>L HI  $MBH = \pm HEM = \pm HFL$  >MOHRHG <HF F >GM>E>L: ??><M>GMGHMK> BF : @>  $\text{ES} =: \text{G}$   $\text{H}\text{EM}$   $\text{E}\text{G}$   $\Rightarrow$   $\text{L}$ <HNE>NKL <B=>LLHNL

H; M>GBKNG> ; >E> M>BGM> ; KNGHK: G@d  $>$ MOHN d+F I KG=KS $\infty$ . IN> C: BOHNEN  $=$ BK $>$  GI: KE: GM $\Rightarrow$  M $\rightarrow$  BGM $\rightarrow$  LdIB

 $/B$  OHRS  $1: L \Rightarrow AR$  G  $@F > G M$ : LLNKSOHNL JN $E$   $\leq$  L $>$ I>KN>LM<H<Ad>/BOHNL G>OHNES HNE>NKL (NFEGHLENdI<HGNKILMA I: L: II EBN>K<>L<A: G@>F>GNL<EBN>S OHNLI>KF>MWK: =: LLHF; KBKHN=d<EBK LBF I E>F >GM LNK GGNE>K >M OHMK> <BKEBF : @> >E: I >NMeMK>I K: MBJN>I HNK BF : @> K>OB>G=K: ` E: GHKF : E> OHNL =>L>??>MLLBF I E>L / BOHNLd<E: BK<BLL>S I HNO>S : NLLBNMBEBL>K\_=BMBHG GGN E>KLHBM MKE S

HNENKL HEHBK OHNL I >KF >M  $=$ : I I EBNOK` OHNKS  $\mathbb{F}$ : @ > GNBIKS NG <HNE>NK NGBJN> + G ENMBEBL> E> I ENL

B=>LLNL OHNL OHR>S EdJNBO: E>GM

 $GV = dRQN$  = $N \sim KE$  <  $dN + F : NB N$  = $>L$  $I > RNNS$ L:  $O < 5$ LMKHB  $A$ -NE-NKL KB F : BK>L <A: <NG> ` NG> I HBGM> =N M>K ?BG>F >GME>L <HNE>NKL => OHMK> M>BGM> LdI B: JNBdOHJN> NG : LI ><M MKBG@E>ML>FdEG@9:GM:NWHNK=N IAHNH!ESI>NMESLFH=B?BKIHNK :G<BG>MI:ME3d1 NEBN=>OHNLIKH <>K<E> (>L O E>NKL <E: BSL >M?HG<d>L <A: <NG =>L NKHBL I KBG+BI: NQ GBD: NQ |HL>K=>L <NKL>NKL KHN@B <DHM; E>N LHGM K>I KdL>GMd>L I : K E> MKB: G@E> => ENF BGHLBMd MHGL LHF ; K>L =>F B <> =B: EH@N> OHNL I KHI HL> NG<NKL>NK AHBLBL>SNG> <HNENKLNKE: KHN> >M MAJGMAL MHGL <EBKL AHBLBL>S NG> 0>BGM> JNBI: KM=NKHN@> I: LL> I: KE> E> MKB: G@E> I HBGM>K: O>KL >E> ! GLNBM> I E: @> >M?: BM>L @EBLL>K E>L MKHBL <NK O>KM >M E> ; E>N I NBL K>MHNKG> : N >M> ?>GeMK> OHNLI >KF >MK: =: CNL LHNO>GMI HNK=HGG>K` E: I AHMH NG>

 $=$ BLBHGLI d $\triangleleft$ BE $\neq$ %,

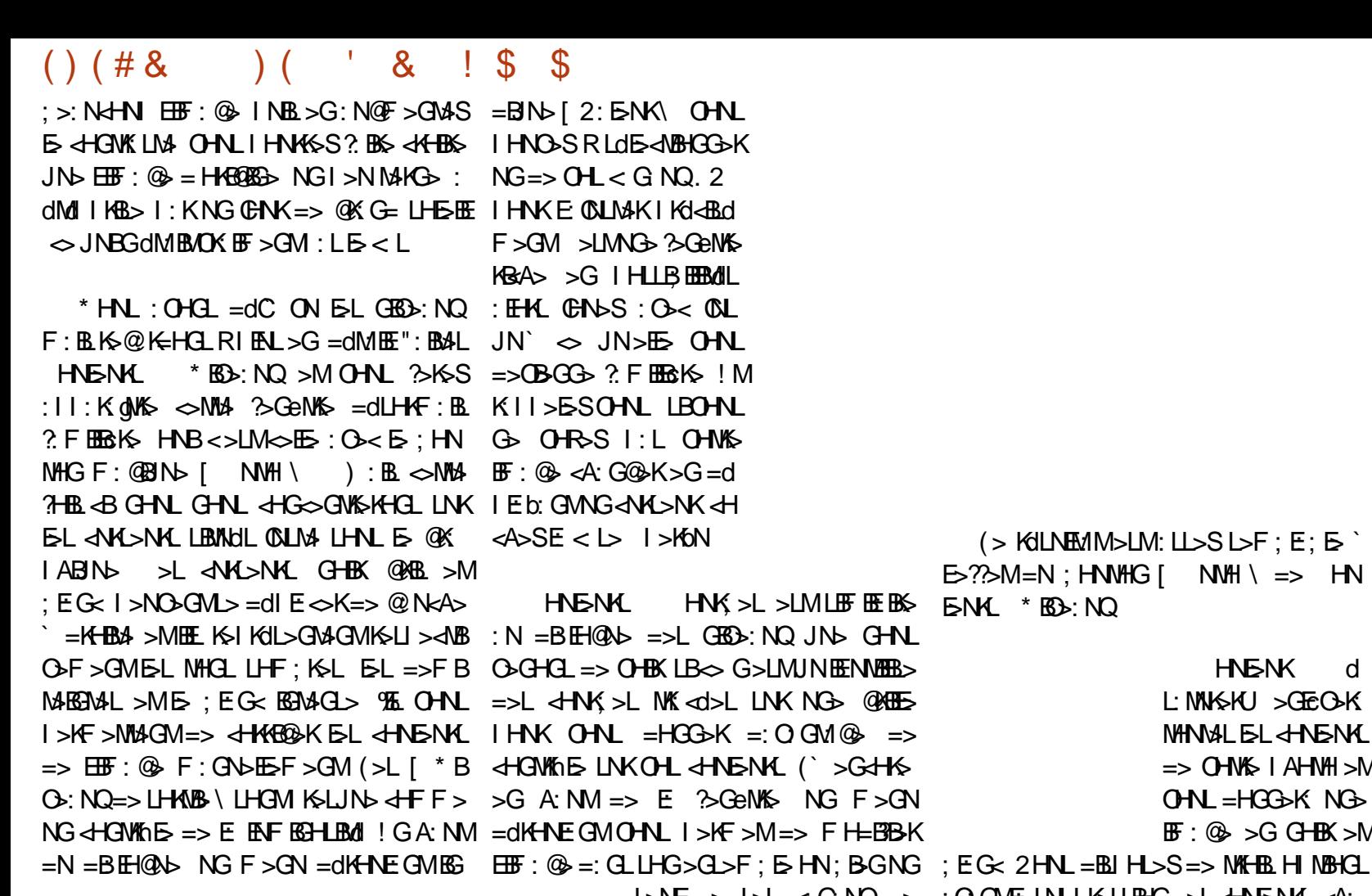

L>NE => L>L < G: NQ => : O: GNE: LN | K>LLBHG=>L<HNE>NKL<A: <HNE>NK , HNK : CNLM>K E: <NG> I KH=NBL: GM NG K>G=N Ed@cK> <http://www.html F>GM=B?dK>GM%EO: NM=HG<FBNQEL IHNK<K10>KNGIHBGM>M>LER>KMHNMALE>LMKHBLIHNK<AHBLBK =dIE⇔SE>GA:NM>G ⇔EEJN>OHNLIK1?dK>S HFF>MHN ;:L`=KHB3HN`@NcA> GHWL>LL:R>SNG>HINBHG LBOHNLG> IHNKFH=BB=KE=L<HNENKLE: BF>SI:LNMBB=>S\_=BLBHG GGNE>K (: <HKK><MBHG E: I ENL ; : I HNK K>O>GBK ` EHKB@BG: E7 LMN<> =N LBJN>>LME: [ <HNK; >>G/ \ MK: =N<M>NK E: EM>KG: G<> <MKE S <MKE JNB=HGG> E: ?HKF > = NG R : GGNE>KKdM: ; EBK I >KF >M=> <HF I : ; EG< 2 HNL=BLIHL>S=> MKHBLHI MBHGL BY:3<BA23 @3B=C163C@A27; /53A  $KKNG$   $\mathbb{F}$  :  $@$  : O GM > M: I KEL NKE GL  $?$ HF:  $NBG > M$ = $C \leq S$ H $K$  $?$   $\leq$ H $\leq$ F $>$ GM

HNENK **d** 

MHNM>LE>L<HNE>NKL

L: MAKSKU > GEGO-K: IENL NABBERGL  $HNNGI$   $IBS\$ HNE>NKL %G OOKSK IKHENBK  $NGG$  $MB$ => OH  $M\&$  I AHMH  $>Q<$  $MF > GM$  dHF F  $>$  $\triangle$ FRB JN $\triangle$  OHNL  $H$  MB $G=HS$ :  $O< NG$ :  $H$ : KSHEI AHMH ` I >EB<NE> EBJN>K NG> L><HG=> ?HBL INK HNENK %GOHASK OHN KFC G>K: ` OHMK>BF : @> HKB@BG: E>  $\%R$ :  $\Rightarrow$  GHF:KSNO :NWSLdEd  $F > GM =: G \cup F > GN$  HNENKL  $F : B$ <>NQJN> C> OHNL: BI KdL>GMdLLHGME>L d I ENL BF I HAM GNL>MIKH:: E>F>GME>L  $3 : =7A > @ 16 / \mathcal{R} \leq C A \times @ 0.0000 < A$ 

LB<>MM> MK: GL?HKF : MBHG>LMNGF B>NQ

 $\Rightarrow$  OHMS I AHMH  $>$ M OHNL =HGG>K: NG> 1=; ; 3<B <=CA A3@D7@2C H==; 3B BF: ⑭ >G GHBX>M 23A AN:31B7=<A >=C@/; N\*7=-@@<=A

> $&=<<$  $&>LME$   $?+G=$ : MAK $>M$  MHNGHV E> Kd=: <M>NK>G<A>?=N" NE BK<E> >LM  $E \otimes G$   $\leq$   $\leq$   $\le$  $L: G.M \Rightarrow MFIL > G MFIL : dNbE$ F >GMBE; KB<HE>: O>< K=NBGH

 $=$ BLBHGLI d $\triangle$ BE $\neq$ %,

 $\int$  E  $\angle$ HK >

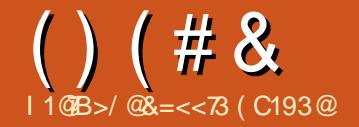

JNSKINKGFEIHAMS FSJNSF=SIIHRAM **INB 5 @BBI>KIHNK: @NIM&K5 & HOMANK**  $\therefore$   $O<sub>5</sub>$  $G<sub>5</sub>$  $H<sub>6</sub>$   $I<sub>6</sub>$  $H<sub>7</sub>$  $I<sub>8</sub>$  $H<sub>9</sub>$  $I<sub>9</sub>$  $H<sub>1</sub>$ 

B7.743@ ! \$

 $>$ MA F dMAH $\Rightarrow$   $>$  M K MBIN F : B  $: G. E$  KNRH $5$  I K $d$ = $>$ GM $S$  OHN  $: B$ FHONK HFF>OMFH=BBK EL I:L NKCL >??Bc <> IHNK KONLUBK =>L LOB-JUBICE I KG-GBSL  $H$ **ENKIHKN** $G$  $E$ :  $@$   $>$  $G$   $W$  $K$  ) :  $E$ MGGMGHN: EEHGL: IIKSEKS 'GHK  $MBBK = > L$  |: KNBL LODS-ANBICGOT>L = NGS  $\mathbb{F}$ :  $\circledast$  > E L> ? BLAGNESE: GME-LHN  $ME \Rightarrow L$ d $B$ -d $B$ G $-$ b $-$ L $H$ N

 $! G1$ : KMGV=> E @N<A> E-L =>NQ IKSFBKL; HNVHGLI>KF>NVGA4>LLdE< **NBHCLKS<MG@NEBSL>MSEBMBINSLF:BG**  $M$  $(BK)$ : CIHNKNG< $M$  $M$ NNG $\leq$ K $E$  $(>\overline{\text{M}}\text{H} \text{L} \text{L} \text{R} \text{R} \text{L} > 1$   $\text{H} \text{M} \text{H} \text{L} \text{L} \text{L} \text{L} \text{R} \text{L}$  $HME \Rightarrow LdBABG$   $BB \& JNB1 > AF > M$  $=$  > GNHNSK NG> 1: KNB =>  $\overline{H\text{H}}$ : @ ! LL: R-SE EBN-SLNKERING- INB.<EB  $JNSINKE < GOLSMF : BIMGSB$ :  $HMHG \Rightarrow E LHVAB > G. HGcd MHNN>G$  $?$  B: GMB  $M + K = NG$  dEd  $F > GM$  (a  $A > S$ **E: HNHG>M: IINSSLNK! GWG> HN** : HNESE : HNES >MOHNLO-KASSNG> KIGENG LOLS-ALENGGOIS IKENA ' eNKS  $F:$  GBNEd> **HKIG OGM** 

**BL** FHERR

NBHCL G: ??><MA

**KHOWING** BHG

**LdB-ddBCGd>** 

 $(>$ : HNOHG LNEO GM > LM EHNOE = > LOB-JUBG-HGUBON - NG OHAL-GENAS UNK NG IHBEM E LOTS-OUBG L: @KG=BM LOTS-OUBGI: K-HANS-NK %S-LML FFETENS OUTIV, ◇ 112 HE RECHEMY® VC IHERN E TO EYOHRECHEMAN : EHK ERMIRETTHET => <HNENK=B?dK=GM4 >MM4 IKHI: GHNL:NLNBOGMIHNKEFHF>GMELNG>LdE=<MBHG:EES=:GL/dE=<MBHG @NBHGI>NMeNK>: 0NLMJ>>GNABBE: GM<BD>: NQBGNAFFE@+GM\_%E>LMIFNLIKH<BL  $51:KFCNK / SNE =: GLELHH MBAL JNE LdB < ABFG' F : BEBQJ > :: HKcJ >$  $=$  HNELLHNLELES

 $?$  M  $ABN-K$   $CHO:$  N LNK  $\overline{HF}:$   $@$ :  $1$  KCL: OHEN FHERE IS L>NEERS

 $IGF: B\rightarrow AB$   $(GM): CIBL \Rightarrow AD$  $BNN I > N<sub>D</sub>GM$ eN<sup>%</sup>: CHM4>L **IHNK dEKORK**  $>\n**6** + \n**6** + \n**7**$  $5d$   $R$  $G$   $1G$  $4B + 1d5 <$ **NACIMALE REALS** 

 $\leq M$   $\leq N$   $\leq$   $\leq$   $\le$ KHONEL<A: G@F>GML<B=>LLNL

IEAL A: NM F: EL G 3HGANEHGG : BG  $\vec{r}$  = M  $\vec{B}$  - M  $\vec{E}$  G>LMI : L = RG F  $\vec{B}$  N  $\vec{E}$  JN: O < = > L H; GMI = HGMI SL < HGMI NK LHGMG-MM4F>GM=d?RGHBL (: FdM4H=> >LM <BIN>SI HNK<HF F>G<>KE LdE< =>NORSF>IHEGM<B=>LLNL<br/>
<br/>
<br/>HORGAN>SIHNKE<MED>KINRE<br/>SHEMSSIHENDENKL , 488 NPKPG TWED GWEY 4-100 NUMBER PENSION REPORTS TO RELIGION CONTINUES.  $F > GM$  IFN  $OH$  : GENAL KS =  $>$  IHERM NELGY BK dHF  $F > GM$  FO HG  $>$  BM  $O <$ IENLE LOTE<MBHGL>K IKG<BL> E =>K EHNMEE BL>:NO HGWKEKS-F>GM <>JNB OBK-ERE-HEM-HASLIHG=KS: NIK-FBK L>1:LL>:O<<>=>KGBK EIK-FBK **IHEAM OGMJNS OHN'S LOTS-OURG GS IHEAMGS IS NMI:LENNS KS-GEAM IHAK**  $\Rightarrow$  CBCCs = d'REPRISES OHNLIHNOS <BB  $\frac{1}{2}$ KF >KE LODS<br/>ARBIG <BBN>SLIFTIES

**I GINELS OHNLINGHOUGS EHNLEES HINK ROCK ELIDERINGES REPINGS**  $NG = > KGRK$   $?+R$   $HGMHBN = > F$  $H\rightarrow H\rightarrow H\rightarrow H\rightarrow H\rightarrow H$  $N = N + 1$ i ni HVK9k9>K NG LOB-ANG OK HESOM IKG-SE> (HNNEE A>FISS BthG SHOWS

 $(HNEE \triangle FEB I > K = M = > d/d > K)$ NBHG>ME∞SNGIHBGMUNKE<HGMHNK =>L<HNK>LIENLIKd<BL>LJN>EHNNEE <HENDS `GHNO:N IHNK IE⇔K NG BL>:NQ ::HK=<HENDS LNK EHNNE

 $=$ BLBHGLId $\triangle$ BE $\#$ %,

 $\left( \begin{array}{ccc} & \cdot & \cdot & \cdot \\ \cdot & \cdot & \cdot & \cdot \end{array} \right)$  $\mathcal{S}$  $\mathcal{S}$  $()$  (# &  $F > GM$  I KHOFF BM  $* > GM$ L BGJNBNAS  $\rightarrow$  =KHBA . HNK< < $A$ >KB < $A$ >F $B$ >MK $C$  $B$ BBK O<< MHNEE<BINDKLNKEEF: @ EBINU-SLNKE-IHEGME: EG I:LLBNGIHBBMG>LMI:LMHNMI?BMI M4G+SMPE>M?BM4L@BBL>KEL>cHG=>:O+<ELdE>dMBHGHNE?BG4A+K`GHNIOE@KG=BK>MEK6MKd<BKLBCHNLF:BG  $L$  IE  $\infty$  NG  $2$ HB JNG OHN : NGS HERES OHN : OSOHNG GHN  $>$ O. N GERNASINGERADE >=WE  $MGS$   $ME > HML$   $F : BMMOJK$   $F : BMMOJK$  $1 > K$   $> M = > -d$ ?REEK NG : HOM : NVHNK  $RH$  dK  $F = > KBK$   $H$  i  $H$   $KSSM$  $N$   $F$ KSIKSGEKS IHNKELIESKIKKERIGESCHI  $=$ dl  $E$ <dl  $F$  :  $B$  ?  $B$  6  $O$  $B$ l  $>K$  $E$  i  $H$  $O$  $M$  $AE$ sll $H$  $<$  KKI >  $\degree$  E QNKIF BM = > E ERRI-> I > K  $F > M =$ : CNM+KE  $H = M$ K  $> I =$  Ell KH  $<$ A>KHN => EdIFERRBK=N I HEGMHN =>  $7+16$  > KNC  $BCD = 16B$  = NG  $\triangleleft M$  X  $\triangleleft$  $JNB$  GHN : dM  $NIB$  =  $G$  GHNS  $50F15$   $56F4B1H5$   $51F5K45H$ KGHANGANSISNESSEIHANA  $= N \rightarrow I$   $HMB-G = H : \textcircled{a}$   $\therefore$   $\textcircled{a}$   $G = H X \rightarrow B$  $HF:$   $B\rightarrow K$   $E$   $H$   $N$  $E$   $\Rightarrow$   $L$  $dE$  $d$  $B$  $G$  $=$ > $\text{LIN}$  > $\text{MAB}$  > $\text{LIN}$ : OB<E <HAS<ARHG =>L <HASAMLI>MA  $- N G = N H N L E L H R S M L H G M > G$ eN& dNHCG FF>GM NBL: GMI: KNBARG  $IE \diamond$  >MEL  $ANK > L : BG : QMM > L$ KSF>GMLBOHNL<A>K<A>SLIFIEF>GM  $\Rightarrow$ F:  $G \Rightarrow S$ <sup>\*</sup> #FFI => Id<sub>E</sub><AFBGGBKF  $H$ KROSK=>IIAHNHI => ?FFF5 HN  $H\rightarrow H\rightarrow 2B$   $H\rightarrow H\rightarrow H$  $=$ >LLHNO>CEBL=>O<G $>$ L  $\rightarrow$  ERNAG GNELIHERNIJNO-GNENNE I: ENNA =>L<A>FERL  $\rightarrow$  chMd => E  $F H = \frac{1}{20}$   $\sqrt{60}$  =  $eN/6$   $fS = \frac{1}{20}$   $fS = \frac{1}{20}$   $fS = \frac{1}{20}$   $fS = \frac{1}{20}$   $fS = \frac{1}{20}$   $fS = \frac{1}{20}$  $\pm$  #  $\pm$  1  $H$ WESL A: KFHCBNLSL ! GHGSS E E: ? BEASSE: O NHNGS NAE GEBINS LNK NG IHEBMSM "SGENASL  $"$  >  $:$  KHB OHN  $:$  OS : HN@AS OHNY& LHNH&L: GLKSER-A>KE **GeN&L: GGK: EL**  $H = S$ <br> $H = S$  $*$  HN  $BSI: L = > dF : BbKELHN$ : HANHG 1  $G$   $BQ$   $O$  :  $B$ HK  $I$   $L$  HANEX)  $A > F B$  $\Rightarrow$   $\frac{1}{6}$   $\frac{1}{6}$   $\frac{1}{6}$   $\frac{1}{6}$   $\frac{1}{6}$   $\frac{1}{6}$ ME.: KSOSFIE IHNKLOTE<MBCOSKNOS  $\Rightarrow$  OHVIS I HEGNAMICS  $\angle$ HVK  $>$  O  $\angle$ HF **COMPLET AND REALLY**  $I: MB = NB \oplus$   $B: @A F F > G \Leftrightarrow$   $S I: K$  $F > G \ge K'$  is  $H F > K > G M K$  is iHRAVISM.  $*HWs \leq A \geq FBS$  $(HNEBH-F)$  MOKB ENG=>I>LOHBER <B=>ILIHN\_ @NKA> SHF>KINB<AHBBL>SHNGE:=d  $X$   $\alpha$ A $>$ F  $>$ GM $\alpha$ Kdd  $F > GM$  KMBN =:  $G \sim L$  !  $G$ : : L =>  $JN M 3$ :  $=\mathbb{Z}$ >@16/ $\approx$  GHL O-KHGL  $: \mathsf{II} : \mathsf{K}$  on DGF EGB  $O+NK$   $\geq$   $O+NK \geq$   $NK$   $O$   $RF$   $>$   $N$  $R$   $N$  $S$  $\sim$  JNB>LMIKH:  $EF > GME$  IENL GAHL  $MNs =: GL E I : ENMA " : BAL NG - BR$ F > GN = dKHNE GM <B= >LLNL JNBOHNL  $=$ K $+$ BMLNKLHGG $+$ F >M<A $+$ BBL>S A> FHKO: NOGO JNBHGOKG #FFI FOL IKH H > N & OKRIM = HIMBHOL IHNK < EINOL KO>KNG> FF: @ >GNEER: GM FEGGO-KLICE-JUBG :  $@$  G=BKHNKHWKH<BKOHNKS  $\mathbb{F}$  :  $@$ 

 $BL < B N L$   $OML$   $>KF > M = > R$   $?$   $BS$  $\Rightarrow$   $L :$  CHNML  $\Rightarrow$  F: GBG GHG  $\Rightarrow$ LNKN $\lt$ 

 $MB$   $>M =$   $F \cdot N$   $\odot$   $R =$   $K \cdot N$   $H$ 

#BFI Q <? I HNKE KSNK O BESKI : KF

LN**B**A

 $(HN \times 6HF)$  @N $\leftrightarrow$ 

 $>LM: \ll LIBE \implies \mathbf{R} \in \mathbb{I}:$ 

 $5M/4 = 5L$   $H N / H$ 

 $7 = M =: G$  EL =>KGBKSL OSKLIBHGL  $A: JN$   $H$   $BOM$   $>$   $NM$  :  $BGB = HQB$   $K$   $\Rightarrow$   $H$  $F$   $I$   $NGH$   $I$   $B: I$   $I$   $NBU$   $I$   $G$   $Wd$   $>$  $GBL$   $G\gg$   $\geq$   $NQ$   $B$   $QD$   $L$   $JNB$   $>K > M$   $I > K > M =$   $I$   $:L > K = N$   $A > F$   $B$   $C$   $E$  $N$ **KHGM=>?HF>KNG><HN(> <B=>LLNL** LdE<ABHG8

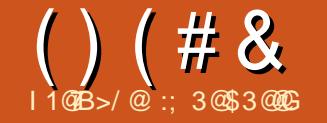

 $/B \Leftrightarrow G > LMI : L$ 

 $5 < L : ESS = G.B$ 

 $F > GN$  " $> G$  $R$  $M$  $L$ 

 $/$ BOHN HNOKSN $\mathbf{B}$  FF:  $\mathbf{B}$  : O<sub>25</sub>  $>$  FHB  $\triangle$  GHN : EHGL : : HE $\triangle$ K $\triangle$ #BEI > M?RBA>SEI: ENMA = > L< ENDL  $JNB-LMKH$ :  $BF > GME$   $HBL$   $NBL$ OHN OGHASS JNSES & FILHAMS NG  $L$  GM  $H$ G-MBHG =>  $#$ EFI E-L < EIN-L LLEIB<BN>GHFFd[KKGKSIEG\ BOHNLI: KOGAS' L: BBKES & HGSI MAM I HNASS-AGSKL: GLEEF BLAL

 $HFF > GHGLI : KGNL : LINSKJN$ E I: ENM =>L< EN>L>LM BGOBBE  $>$ M $K$ M $\rightarrow$ M $K$ 

">GeN&L: G<K: E-L : EINAL 2HBBHF  $F > GM$   $SL <$   $BNL$  $HGMBAGbGM$  OHPSEL  $dFF > = > L$  $3NHS$   $\Rightarrow$  IFINAINS NK GI KSONSI  $>1$ MdHFF $>1$ BOHN  $=>11$ RBBS $<$ A' dNG  $\Rightarrow$  OH  $d$  EIF  $>$ GM LNK NG  $\geq$ NEES Ldl: Kd> INER>FIERBSEL?>NEESLIHNK H M-GEK OHN'S KILNEMM 78G E > LM LIFE FEES: N 7HG-ANBHOG-S-G-MEN-GEGHE:  $=$ :  $\overline{AB}$ :  $\overline{AB}$  $\overline{B}$   $\overline{E}$   $E = d$   $\overline{d}$   $\overline{H}$   $L$   $H$   $G$   $M$   $N$   $N$   $G$ BNES BLI > KHGG @ LLNKNG : NWS  $>$ MBL= $d$ MEE = NIKSF BKIEGLNKN $G$  $N$ **KHBRSF>** @BG $\infty$ SISL  $\infty$ HKS $\leq N$ ASF $>$ GM >MOHNL HINBG=KS NG I >KLHOG @ :  $O < BL = dMEE \Rightarrow OGMEB \Rightarrow LME$  $F eF > cAH > : OcEF < ENH = cHF$ 

 $/HN$   $F$   $RMS$   $\Rightarrow$   $GNN$   $CHN$ O-KASS=BRAKSCMALBAG-L >LHGM=>L  $K \ll MK$  O-K  $=$  >L H  $MB$  (Q  $=$  N  $F$  > GN **HAMACAMLE** 

 $>$  @ N $\approx$   $\sim$   $=$ K $+$ B $\approx$  G-NL NKHNO+GL  $Kd>KNG$   $G + NO: N < Hb$   $Kd>KNG$  $(7-N) \times N$   $@HN > \Rightarrow$   $<$   $RNN$   $>$   $>$   $F$   $HG$ MAKE<BN> >LOG-K>E<BN> KO>K OO:N<BN>G+FFd[/dE<MBHG?#EM NG + B=N<ENb GGASKNG<END **?EHWIGM/NIKE >KE < EIN> (>LEGNB MMELLHOM LLSI: KEOML** 

 $* HNL : HHTC NMBb>K < 3Nb$  GHN  $10-11$  KB INKELI JOS ANGERE FHR =>KBK>M<AHBBKEHNNE/dE<ABIG>FB **NBING I HNKI OF SUBJOGENE I FGOMA** 

 $1.5743@155/EB3$ 

< EN = HN E < ENNS LNK LHG GHF  $>$ GNASS FS GHANG NGHF  $>$ M·IINESS  $INKI$   $CMRS$ 

 $: G. E. F. S. A. A. B. B. S. B. B. G.$ 

HIBKINE = BLBHG HESK MKE  $MF<sub>2</sub>$ 

/BOHL<<A>SE<BN>|KKGKS IEG\=H66863> >G<EBNGMUKEBehG>  $>G/HF > = W H GNL$  I HNO SOHKJN GHWS IEGONA LOLS-ANBIGGOLS INERGH  $IB$   $NB$   $AB$   $AB$   $KB$   $Kd$   $> F$   $BB$   $AG$   $GM$  $LFG$   $H H K < H N$  \*  $H N K$   $H K F B K$  $GMO: N < H$ 

 $ABC13 \quad E \quad \overline{AHE} \quad \textcircled{a} 1 > NML > ? \quad \text{B6} \quad LMK$  $N\rightarrow$   $E:\circledast$  =  $B\gamma\gamma K\rightarrow$   $\rightarrow$   $\sim$   $E$  JNB: \* HNL: OHGLF: KENAG GMNG GHN L>KOBN<HBK

 $MGM \setminus F : B \perp HNE \rightarrow KGEK \perp \rightarrow K$ : GOMGHN =>OHCL <FRINDKLNKFR=hG  $*$  HNO:  $N < B N$  (> GHF =  $N < B N$ )  $\Rightarrow$  CBGM : END HEG \ >MER: F: EG  $M-G.MG: I > KN$ 

/B ONL ONES KGHFF>K NG

 $\text{\$\$\$}$  $()$  (# &  $8<sup>°</sup>$  $\left($ \*> OHNLH<NI>SI:L=NFHNEP>GNBHOG>KE<EN\KHQBK>IEG>M<EBN>K<EN\LLHQM>FIEEL=>;:L>GA:NM > GHF; KSNQ>??>MLI>NO=GWENKS d<ABINBK`EKK@K\$IEGEEL>KMLEF LNKERshG>\*HNOS:N<EIN>2HBBB #EFI<HFF>G<>=HG<I:K:??B<A>KB:IIEBNdL:NQ<EIN>LIHNKBLK>G=K\$ IE-F>GM`LRF;HEB>KNG>MKGU: =BEH@N>\*HNO>:N<EJN>;:L=>E <EJN>[ZU:⇔\RIE⇔EIEGcM>>GHASIENLINBL:GNL!LL`R>SI:K : EN > MGREE I EGONA HKGOG **KG⊗dFIEM** l : @⊳ l Kd⊲d=>GM≯  $>QF$  |  $E \Rightarrow$  =d|  $E \Leftrightarrow KE$   $\triangle W\triangleright W +$ |:  $\triangle$ BO  $\triangle$  : N=>LLN => E EBM =>L< EN>L O < E I E GCM L dE <MBHGGd> <BB > A: NM>G;: L GHF FHGLGHWS  $JNFAE$ : EGMAG GMUKEBANG NEONAK < EDN = > F: GBGK > QBGMA = > IK13d  $A: JN < B N > N N D$  O-BK: I I B  $E$ <BN>IHNKHMGBKNG>=>NOBF>K+G $\infty$ &:BII>EIEFBGI>LI: $\infty$ \  $JNbKNGI$   $F Hb>$  =>  $IN$  >  $M HBBG$   $K$ IEGOM, HNK = dl E  $\triangle K$  NG < EIN , HNK EERLM GMG GHNL H<AN HGL I: L  $L$ HGM  $\ll$  $L$ HB  $L =: G$  E  $F > G$ N  $= d$ K $+ N$ NEESSEHNEE=>=dlE<>F>GMLdE<=>L<A:FIL(:K@NK>M\$:NMANKGHNL  $EGM$  N=> $L$ IN => E  $BMS$  => $L < BNL$ NBHOGOSE < EIN> LNKEJNDEOHNLOHN OHN EHCLJND E < EIND: EME F eF >  $8HNSNGI > N : 0 < \infty L > ? > M22HNL$ ESNK OBESK>M?BNALES@BBL>K`L: MBESJN>GHNK>BF:@>0RI>=>K>F IHNOS=d<EG<A>K=A>N&NQ:<<B>GNL IEQ \* HNL: EERLINNEED>KO-M/IEBOL=> IEBL: @ <AHEBEL>SIHNE=N=>IKSFBK - NG= OHNLLINO>@K=>SILLINKS `EB=>=>OLFH=>L GHLMSAGENNL=><HAS<AGBG=>L<HN IEG>GOHNL:LLNKGWIN><br <br <br <br <br <br <>
OHNLDE ?: BBAL; BGLHNLD  $\overline{B}$  DK IHN < A: G@ K  $\infty$  E = N C =  $\infty$  : B G = N GHB (E < ED N IHN K : EG B  $\frac{7}{100}$   $\frac{1}{100}$   $\approx$   $\frac{1}{100}$   $\frac{1}{100}$   $\approx$   $\frac{1}{100}$   $\frac{1}{100}$   $\approx$   $\frac{1}{100}$   $\frac{1}{100}$   $\approx$   $\frac{1}{100}$   $\frac{1}{10$ IEGOMAL>MEKSG=KSIENL?: 495S ?EROMASKESU: <> .NELOIEB>S <A: BB> ?HBL JNS OHNL HNOMESS OHNS **IF: @ OHN KNAHNOKS NHN OH.**  $=$ B $\%$ K $\%$ G $\#$ K $\Rightarrow$ L $\#$ B  $*$  HNL: OHGLF: KGNA < EINSLKGNAML= BLHGBESLIHNK=>  $G(M \Rightarrow NO \rvert EGML =: G$   $G+NO \rvert E \rvert F : GBN \rvert B \rvert G$ ABC13 LBOHNL: OSIENLBNKLEE: @L HOGHALL OHNL IHNOGS @BBL>K=dIH  $Bul: \diamond$  \* HNL G: OHCL  $*H$  $L\times KNG < HN \Rightarrow HQ^* \in NMS$ IBN\_:>LHBG=>EBF:@A /:NO>@K=>K>GC@HN>GIG@IE :OHOLONE-L::L>L>G⇔JNBdHG⇔KO= =H66863> LdE<ABHCGHCL NBKEEF:@>MOHNL?>KI>K=K>MHN&L E=L<EN>L | <HN LjKGHNL>G  $E <$  BN > MHBNHCLUKERING I/N ELEGAHKF:NBHCL = > < BN=L HG< = BKHCL = : 0 GM @ `  $\sim$  LNSM=: CL = > I KHE >KI > < 日V > / @K=>SMHAVENYLNG>C>KLBHGQ<?, HNK ?NWWL:KWBEE ): BLIHNK EBELMGM  $L'NO@K>K:ES$ :FNSOHN : O< EL <HBK&EK  $7$  LMNs =N MK =N5MSNK  $\lt$  <ASSE =: CL ES FSGN "B  $H \rightarrow \infty$  =>L < EN>L >MENXL =dl E $\sim$ LEFIE-F>GM2GNEER: GMERShG2IYER <ABK!GASQBNASK F>GNLIHNK-Kd>K=:@Kd::EL-HFIH  $E > LMBCBB5 F : E \leftarrow A G > KO \quad HG \leftarrow LIN \quad N/E) : C /$ **IRRHA**  $L$  BMCF:  $B \diamond$  JNB HNK eMS:  $F > Gd$  $\vec{r}$  = M : O < E = > KGBK O KLBHG = > KSLLSKOBK8  $3: = \mathbb{Z} \times 916/\mathbb{Z} \leq C\mathsf{A} 1@C\mathsf{A}3$  $\#$  HB  $\Box$ HGG I > M ENL > GK GENWEK @ < A :/ ? C3ABZ = < 23A : 3AC @ A 23A KHALF: KEMAG GMNG HG > MLBG ON QJN > EIEGCM LHNL NG: NWS ?HKF: MJN > E2HKF: M 2744N@ < B3A C< 7BNA 23A @M5:3A3B2C < BN OBKOS > GHOS: N HKGOS d<BBL>EIEGCMS; EN> B Q<?, HNKLMH<DKNG>BE: @SSMGMUN> @E5</5323A7, /53A <BN>: II:KONK: N JNS LNK E <BNS JNB <HONBGME COIGOHN: NWE EECHNL? NEK ESQ

 $M\ddot{E}$  :  $C$  ! 8

 $=$ BLBHGLId $\triangle$ BE $\#$ %,

 $GH$   $HR$   $=$  $H$  $\approx$   $1$  $dB$  $\lt$   $M$  $KB$   $\lt$  $R$  $nb$   $\lt$  $11$  $>$  $5$  $S$  $GH$   $J$  $N$  $5$  $H$ 

=>LLNL = N<BN>:<MBP IEGCM-HKG@AINNEUNKEBehG>.>FHG IHKMAK F>GN "BAB-K!QIHKMLUHN

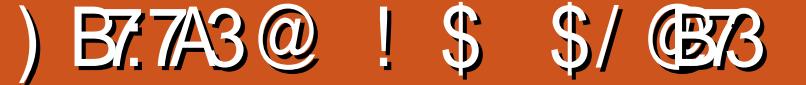

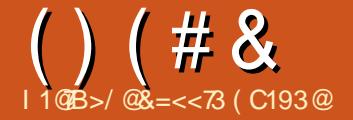

>FHEL<BGHNL:EEHGLI:K=SK=>L,HNK?:E%SLEFIE>E>LIEQNELLHGMESL &NLM4>G=>LLHNL=>L+IMBHGL:OG 2HNLGHM4K>SJN>GA:MM>M.`  $MBE = #\%$ . I > NMNEBED-K = BR2d  $K-M$   $\overline{M}$   $>$   $L$   $\Rightarrow$   $F >$   $\overline{M}$   $\leq$   $L$   $\overline{M}$   $\leq$   $L$ BF : @>L Kd>SNG> GHNO>E> BF : @> >G E: K@> => I BQ>EL HN[ I HBGML ENF B <EBJN: GMLNK"B<AB>K \* HNO>: NU >MK>@: K  $=$ HGLJN $\overline{\phantom{a}}$ LJN $\overline{\phantom{a}}$ H $\overline{\phantom{a}}$ LJN $\overline{\phantom{a}}$ LJN $\overline{\phantom{a}}$ I>MBMLIHBGMLJNB<HFIHL>GMOHNK><d>Li>MKHNO>GME>LKdLHENWBHGL4>MQN<A>=>EGHNO>ESFE:@AER:=>L d<KG BGLB=:CL <> < LEBF:@> L>K:BM5 !ESLHGMI:K=d?:NMIHLBUBGGd>L`K:@SLJNB:??BxA>GWS:MRI>=>F>LNK> GSNQ\ EBN>SLNKESF>GN=dKHN :NLLB,HEGMI:K,HN<>,,,HN HNLI>KF>M\$GM=>F>LNK>K>M=>IE<>K EGMIHNKOHBKE>L:NWS-LHINBHGL=BL ,>K%G<A ,% >M<>E>LMLN??BL:GMIKd<BLdF>GME>LH; GN1=:GLEBF:@A IHOB; EL INEL>LL: R>S => <EBN>KLNK IHNK E: IENI: KM =>L d<KGL = HK=B / BC: B; >LHEGJNNG <>K<ES =dF : KK> `  $I$   $I$   $H$  $L$ 2HR>SOHNLE: BER: => IHBGMLI: KIHN<>LIBALOHNL MAMHGG>F>GMLJNBE?: N=K:BMIHNKeMK> O: ENK<A: G@SK IHNO>SF>MWS=>=dMEE=: QLEBF: @> :; LHENF>GM<HKS<M >LMIK>LJN> ):BGM>GGM<>LM MM>GNBHGNG,,,dE>Odl>NWKE>GNBK EFIHLLB;E>):BL:O><E>LKc@ELGHNL EK©IL>NE>F>GMJN>EIN>L, >MKdLNEMAK:>G=>;B+GIHNOHOLeM%;B+GIENLIKd<BL EBN>S =>, HNK IENL@KHL?B≤ABHL, HNK=>LMKONQ LNKE: Kc@E> =N A: NM AHKBSHGME> >M JNHB , : K<> JN> = BF I K>LLBHG BE?: N=K: BMF >MMK> GHNL LHFF>L>GOBKHGF:BLOdKB1BS`EO:G $\approx$ :O $\lt$ I : LLdL >G I HN E: I >KLHGG> <A: K@d> => EBF I K>LLBHG <>L 1G> E: K@>NK ! G<: L=>=HNM> NMBEBL>S , , , IBQ>ELI:KIHN<>IBQ>EBG HG=BM:<MN>E=>LIHN<>L=:CLFHG<L!ESL G: M>NK>MI HNK=N MK: O: BELNKE> 3 >; NG I HN<> =N ; : L => E: I : @> >MNG (>L,,, =d?BGBLl>GMEIKd<BLBHG, ENL IHN<> =N; HK= @IN<A> EF:@BG>SE>L MBK>SO>KLE> ; : L=: GLEBF : @>

 $\Rightarrow$  I HN $\leftrightarrow$ L >LMB=>GMBN> `NG

 $\Rightarrow$  I RD-E

 $HG : O < G$ -NAS  $G$ -NO $EB : @$ <B=>LLHNL : EHGLOHBKE>LKc@E>L

,  $HWHB$  $OHGHL \ll 2H$ F >LN \$L / BOHNL MK OF BEBSLNKNG; : G

EK@NK >MA: NANK ): BLIHNK  $B$  I KHF  $>K$  OHN  $E$  :  $B$  : NK  $B$ M I : K

/ BOHNL G> OHR>S I : L E: L><MBHG =>: N I HNKNGLBM> P>; I : K>Q>F I E> KOLHENWBHG4 >M5 <HENN>SLNKE> M4QM4 : EHKL OHNL : NKBS ; >LHEG => <KO>K =>L + I MBHGL : O: G<d>L LHNL E: 0: BE> OHMK> BF : @> >G I BQ>EL I : K >Q>F I E>  $= 45 : 100$  > MHGH  $\sim$  BGM NBHG

, KcL => 0: BE> = BF : @> OHNL OHR>S >Q>F I E> ; >LHBG= eMK> => I HN<>L=> EEK©ANK>MEA: NMANK]=KHBMA=>EEK©>>M =>A: NM AHBLBL>SOHNK> A: N MAN K EE R : NG F>GN =dKHNEGM F>LNK>L>EHGOHL;>LHEGL : GL F  $HG < L$  EE $>$ LMBGL $\prec$ HBM[  $|$  BQ $\gt$ EL $\setminus$ 

2 HNL OSHASS NG EBOGS AHKEHGMES  $HN@B> : 11: K@M$~~INKOH%  $E: @.$$  $\leftarrow$ B=>LLNL > @NB=> G=FFF: @ $1$ : L OHNS  $\mathbb{B}: \mathbb{Q}$  <>LMNG>  $\mathbb{B} \mathbb{Q}$  =>  $\mathbb{Q} \mathbb{B}$ 

 $($   $8 \tcdot 9)$  $()$  (# & \$

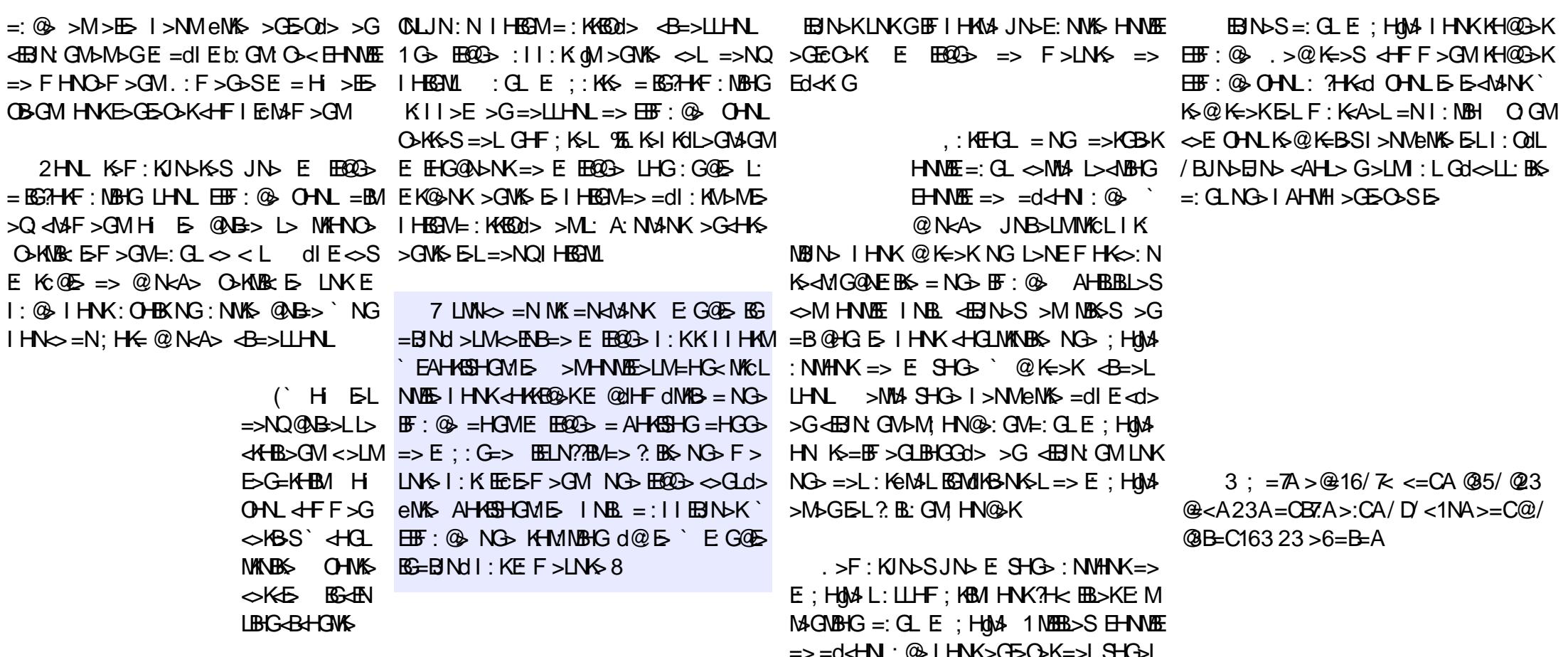

I>NEGMIK>LL: GM2L: NMHNK=>LIAHMHL

& ? B + GBG > + #%, OK FF > GM  $)$ :  $B \nOmega$ :  $B$ HGLGHNLE OH $\times$  M=N =B; E >MOCHBIBHCL >GNVEER: GMNG: NWS HNVEE JNER: BLAQ <MAF > GMAGIHN<> > GMAS  $5$  @B > LNKE I: @ >MB; HK =>  $\overline{H}$ :  $\circledast$ , HNKb: GHNL: OHCL; >LHEG=>  $HNE \Rightarrow$ ) > $INS$   $B>>LINL$ 

> $>$ MHNOE $>$ LM $+$ FF $>$  $NGM : G \Rightarrow$   $\triangle$   $\triangle$   $M \&$ 2HN BRINGSIHNK KAYSK  $IMI + NK F: BDB \Rightarrow F > INS$ NG IHEGM=> = dl : KM > M I > NQOHEKJN > E @AB > > LMOK EF > GM  $? B$  NG  $\triangleleft B$ NDK@BLLDK NGIHN $\triangleright$  =N; H $\in$  HGNK O EE# BFI  $=$ BLBHGLId $\triangleleft$ BE $\#$ %,

 $8 = << 73$  >LMI5  $7 + C = :$  MANK >M NANGINAL  $E$  Kd=:  $d$ MAK>G<A>?=N"NE BK $E > LM$  $E \otimes G$   $\leftrightarrow$   $I > H$   $H$  $G$   $\rightarrow$   $J$   $N$  $B$  $\right)$  $E \wedge E$   $M$  $B$ LGM=> MAFIL>GMAFIL:<MN>ES  $F > GMEE$  KBH $E : O < K-NBH$ 

# ) B7:7A3@ ! \$ \$/ @B73

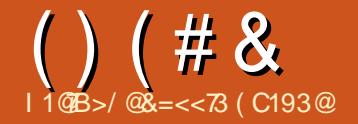

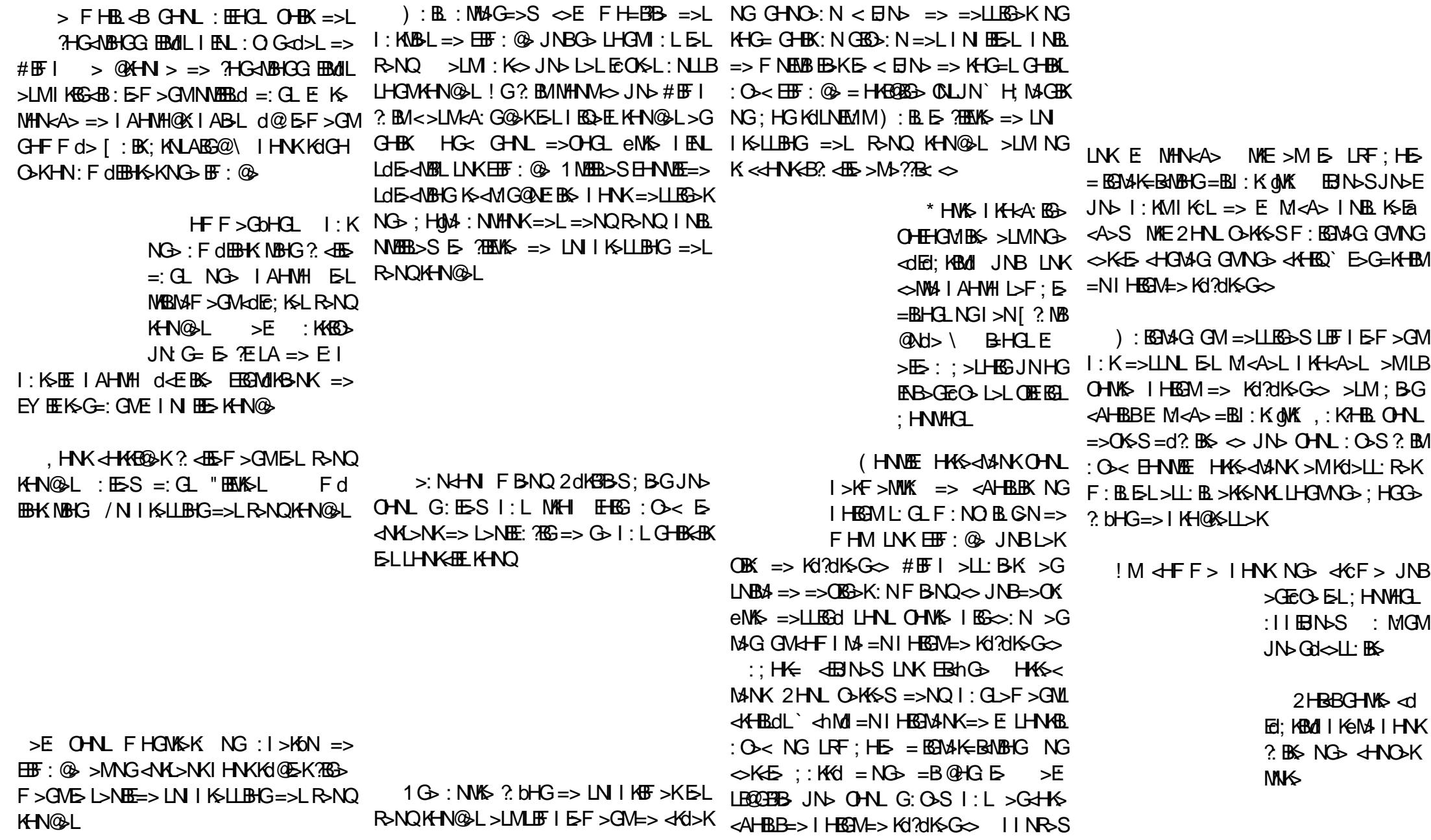

 $()$  (# &

& ! \$

 $\mathcal{S}$ 

 $O$   $GM$   $JN$  $QMCG$  F > FHG  $MBS = N = HBA$  $G-G \sim G > LM$ : L  $FHB$  LNK  $\ll$ M $\blacklozenge$ I AHNH  $>1 M$ FHG @KG=IcKS  $> M E$   $\overline{H}$   $\overline{H}$   $\overline{H}$  :

 $dMd$  |  $MB > : NQ > GDBHGL \implies$ >LM=HG<NGI>N=d?K & AB>M;>LHEG  $\Rightarrow$  JNGHNGI KSNANGASI

 $\left($ 

 $HW \leq E$  GHN IHN KBKA NARRSK H-NARF HKS<  $MNKF: B \sim M4$   $H$   $R$   $R$  $H$ **NEEDSHGLE INEL GMHNEE** 

 $\Rightarrow$  dHG  $\circledcirc$ 

 $HFF > : O < HNNF$  HAS-JANK GHN : NHCL : >LHEG = NG IHEGM => Kd?d  $KGS$  F:  $B \sim M\%$   $H\to BS$  I HESML>K  $LEIE > GMK + Ha$   $E. E. + B. = N$  $IR_{\infty}$ : N I: G I FN III: RHG  $5$  F eF  $>$ Bod> OHNL <BBNDSLNKBBnOb => <EH G @ > G7HG <> SE NHN <A> NAE <EBIN>S  $INKE1$  HB  $MLNN \geq 1$  K  $L = NGI$   $B = > E$ I AHNH KSEG-AS NAE >MOHNL eNAL  $1$  KeM  $\cdot$  KsI  $>$ REK $\cdot$ SI IFR

! MOSLINA I HNK= dFHGNASKJNSEINS <AH> >IL: R>S EHNNE HAS<AANK LNK OLF OF SLIBB %50K IKH: BF SGM : NLB:  $BG$   $F$ :  $B \leq M$   $M$   $N$   $CH$   $H$   $S$  $=$ : OHBNGIEG : N<LH  $+ 7533ABC<sub>5</sub>37 > N$  3  $-BE<sub>5</sub>$  $3 : = \mathbb{Z} \times \mathbb{Q} \times \mathbb{Z} \times \mathbb{Z} \times \mathbb{Z} \times \mathbb{Z} \times \mathbb{Z}$  $\# >3 <$  = C@ 323: \$ +  $\# >2 = E A$ 4 < 27 @ < A: 3A 47. B @ A < = CA > / @ @ < A A C @ 3 23AACA 23, # > 3 < 3B) < T  $23A = 0$  @A >= @N3A 2C 4=C 23A 0/ DC@ A 3B 23A B@ A 7,  $>=$  @ <BA,  $>$  G $>$ S  $^{\circ}$  3 BB $>$  <HF F  $>$  NG : / A?C3A23 1/:?C3A  $HN<sub>0</sub>$  =>  $HF I : NB$ **IHNK>CH<NGAK=>LIKH@KFF>L**  $3$  B<sub> $\equiv$ </sub> $HPL$  $+753 < 3 < N13AAB3 > A!$  7  $@A=4B$ + 7<2=FA<KFF>IMOGMEKSF>GM **@KNNBLADM\_DLN:LNBLND: EFBDDG**  $Y$  NO  $\sim$  . % BG=HPL < HOLUBUND =>  $GHG$   $H\rightarrow$   $BHHHM$  $(:::\L$  => =HGGd>L = : | | Ex: NBHG  $=$  3  $\frac{1}{2}$  1 1 >LME>G=KHBMH CHNLIHNO-SH: M-GBK" #0

 $8 = << 73$  > LMF  $2 + C = 1$  MAK > M NANCENK  $E$  Kd=:  $dMNSGdS?=N'NEBKE > LM$  $E \otimes G$   $\leq$   $\leq$   $\le$  $L$  GM=> MaFIL > GM=FIL : < NNbE>  $F > GME$   $R = F S - G$ 

 $ANMI$  :  $II =$ ; PESSAJ HK@

**BG3HKE: NBHGLLNKE: I I BBC: NBHG** 

 $E \leftarrow F \cup B$  BBBM : 0  $\leftarrow$  3 BB

# **Utiliser GIMP - Partie 7**

Ce mois-ci, nous allons parler des! nombreux filtres de Gimp en abordant : le menu Filtres. Avec le passage à la version 2.6. celui-ci a récemment « absorbé » le menu Extension qui était présent dans les anciennes versions : de Gimp. Ce menu permet d'accéder rapidement à des dizaines d'effets spéciaux. Les filtres peuvent être appliqués à une image entière, ou à une sélection de l'image. Vous y trouverez également des éléments comme le Gestionnaire de Modules et Script-Fu.

TUTORIEL

Ecrit par Ronnie Tucker

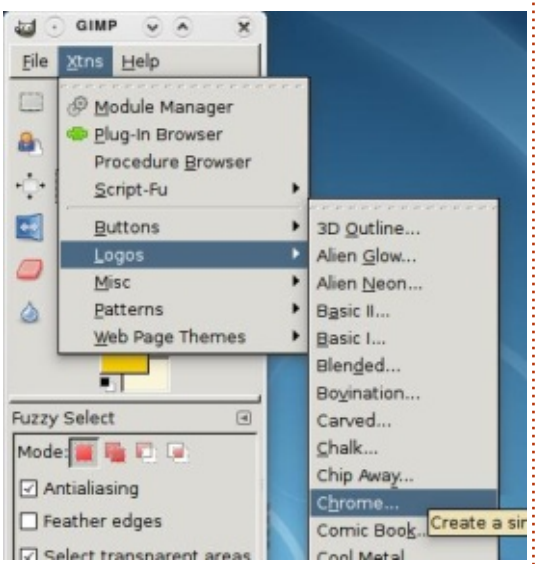

Mais ce qui nous intéresse se trouve dans les éléments Boutons, Logos, Divers, Motifs et Thèmes de pages

Web. Ceux-ci étaient inclus dans le menu Exts mais ont été déplacés dans Fichier > Créer au moment du passage à la version 2.6. La principale limitation de ces extensions est que la plupart, si ce n'est toutes, ne sont pas interactives. En d'autres termes : à vos tâtonnements, en quelque sorte.

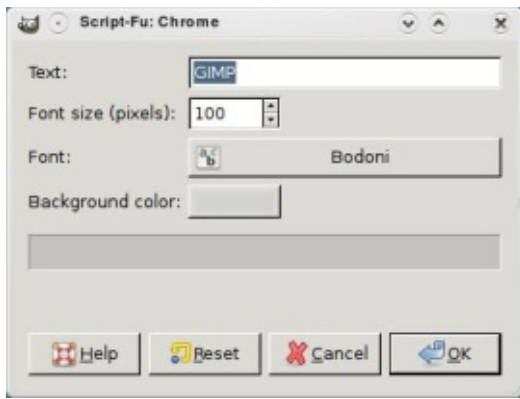

Cliquez sur Fichier > Créer > Logos > Chrome. Une fenêtre apparaît vous présentant les options disponibles pour cette extension Chrome. Comme vous pouvez le voir il n'y a pas beaucoup d'options. Vous pouvez choisir un style et une taille de police, une couleur de fond, ainsi que du texte sur lequel sera appliquée l'extension. J'ai choisi une police ronde, en utilisant le texte « Full Circle » et voici le résultat :

# Full Circle

Même si j'avais bien sélectionné deux couleurs jaunes, cela m'a quand même donné un effet chrome noir. Et maintenant si je veux modifier le texte ? Peut-être en rapprochant les lettres l'une de l'autre ? Je crains que ce ne soit pas possible. Le problème avec les extensions c'est que ce sont des scripts pré-fabriqués. Pour moduler finement l'effet, il faudrait aller dans: le répertoire /usr/share/gimp/2.0/scripts, copier le script, et ensuite l'éditer avec votre éditeur de texte préféré. Ce n'est pas très convivial. C'est une des raisons pour lesquelles je ne les utilise jamais. Cependant, je voulais vous les présenter rapidement, pour les ianorer ensuite.

Continuons maintenant avec les filtres, plus utiles et plus visuels. Je

vais utiliser la photographie de gauche comme point de départ.

Sautons dans le vif du suiet et appliquons un filtre à l'ensemble de l'image. Cliquez sur Filtres > Flou > Flou Gaussien. Comme pour les extensions, une fenêtre va apparaître. Cette fenêtre sert de prévisualisation et de contrôle pour le filtre sélectionné.

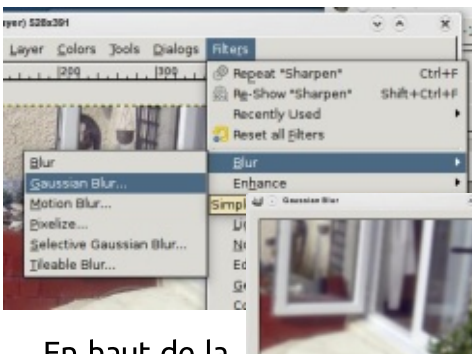

En haut de la fenêtre se trouve un apercu, qui peut être activé ou désactivé en utilisant la case à cocher sous la

prévisualisation. En dessous vous avez le rayon du flou pour choisir quelle quantité de flou vous souhaitez appliquer à l'image. À côté des nombres vous verrez une icône représentant une chaîne avec 3 maillons - elle lie la valeur horizontale avec la verticale :

**Bur Badiu** 

Here

**NEGARCH COK** 

changez l'une des valeurs et l'autre

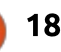

 $38.1$  \$  $()$  (# &  $\bigcup$ 

< A: G@ K d@ E>F > GM ! G = dEB GM E>L = > MK EMAF > GM EEI > KF > M= NGE3HKF EE>K  $\leq$  E  $>$ G  $\frac{1}{2}$ HGANBHG =  $>$  E = BS < ANBHG JNB G > NK ANBLI $>$ GME FHGM @ : NK  $E$  I ENL =>  $E$ HN  $F$ : EL I HNK E FHF>GMG ORE EL@K=>KEEN>L>G KO OE GWIEL O ENK ` 2HNL IHNOS [Z > KGBK" FEWS 1 NEERIA \ I > KF > M= > Kd GHF; KSL L> KG?cKSGM IHNSL FBEB | ESLF eF >LI: KF CNKSLJNS EHKL => L: FH=BBKIHNKE FHF>GM! GLNB4 G I: I: KGHNBK` GHNO : NING F>GNIMG **BIND LNK+'IHNK:IIBINDKED??DM** 

 $!$  MOHBBNG  $\mathbb{F}$  :  $@$   $H$ HN

O ENLONLH NBGEKSIENNING? EN EU ><ME> E>GL>F; E>GdOB1GMJN  $\Rightarrow$ : HN@21 LHBMAHKSSHOME LHBMOSKNOB =>L dh2F>ONLIBNL GSMLJN> =: NWSSL

! G A: NM=N F > GN " BEM%⊱L . dl dM≽K IKG-BL>K ` JN>ENRI> = NGBMLEL : IIEBN>KKIB->F>GMNG ?FEMS : O << FCNASL IBRAE > Mt & IK13cK EL = > KBaK NABBC: MBC. d: ? BAASK [ > K IBLOGE, NBL EER: =>NQMR >L => ?EHN GBK" EEMS 1 NEERd\I >KF >M HNKL: I: KM @NLLBGF: LB GHNLG: LEHGLI: L EL =>FH=BBK<>LI: KF cNK>LL: GL: OHEX  $M \triangle F B S$ .  $d \triangle F F > GM N A B B C L = H G B$  $:$  << CL  $:$  << CL  $K$  | B > F > GM: NQ = BQ = > K GBK THEMSL HNOGKVLI OKHE THGAVEHGL NATEL I HNK NG ? THOUSE JNS EHG NATERS LHNC>GM8

:  $O$  BM? BMB I HBGMLNK  $E \leq E$  =  $E$ I HAVA & HNHOL>GHAS: O ~< JNS EINSL ? BAS KSLLHANBEXNG dEdF>GN= NGSI: @ > ? ?> ML = > ? FEMS "FEMS L F d FEHS NBHG F : FL  $\leq$  E I > NM : N LLB I : K gNK NK C L >LME>G=K+BMH OHNL MENDISSE/NIKE LIBIG=>LR>NQK+N@L  $\Rightarrow$  E KNBAS  $\Rightarrow$  N F HB.  $H/d = -GM$ :  $H/d =$  $SN \Rightarrow 3H \& SL$   $ON \rightarrow B \rightarrow L \rightarrow CO \rightarrow A \rightarrow C \rightarrow K$  $\Leftrightarrow$ KE GOMAM >  $\overline{AB}$ MS:  $N$ G: L $\Leftrightarrow$ GL $\geq N$ K =  $\Rightarrow$  CL $N$  $\Rightarrow$  FF: @  $JNBOH$   $I > K > M = > KGEK$   $\overline{H}$ :  $\circledast$ HNNG LOG-AGBIG I ENL G-MMA >LMG @ GOOK EENG = > LIKS FBKL > ?? > ML JN >

 $\Leftarrow$   $E = HG + NG + NG + BH$ 

 $HGE > NK$   $dFF > IBE11 : KEF1AHM$ 

CIIERN NG EF: @IHNE & HKE@K

"BEWASL **BMK**  $L<sup>B</sup>G$   $\rightarrow$   $B<sup>2</sup>$   $>$   $LM$  $M$ <sub>E</sub>  $H$  $K$  $H$  $K$  $=$  $\geq$  $L$ = dMEE JNBG LHGM  $I: L$  OBB  $BL: N=d$  $I:MM: EHKJN \rightarrow$  $2:Qb$   $1>bF>bW$  $\Rightarrow$   $=$ HGG $\rightarrow$ K $\overline{AB}$  I K $\downarrow$ LEGG JN OHNS

LdE<NBHG>LM? BLA  $\Rightarrow$  ENB $\Rightarrow$  (NG $\Rightarrow$ L  $>$ ? $\geq$ ML ELIENL ? <BDF>GMMBBdL>M  $=$ HGM HG :: N  $>M: I \times M =: G$  $BL$  F d=BL : NGN  $\leftarrow$  ANB > LM  $BF$  : K  $H_{M}$  + G E  $M_{H}$  + G  $H_{H}$  = : G  $H$   $H_{H}$   $H_{H}$  =  $H_{H}$  $+F$ : KSL>MENF ESKSL + F: KSIHAMUS> >ES I KSGEK NGS LOTS-<NBHG HN NGS  $G-G = > MQM$  HN  $GEF$  I HMA JNHBSG  $?$  BM > M : CENNAK NG HF : K > G  $=\text{HHPL}$  >E I > MOK FF > GM: B > K` <BBAd >LMd@EF>GMENG=>LKKEL  $\frac{1}{2}$   $\frac{1}{2}$   $+F$ : KSL > MENFESKSL | HLLC = > : NLLB :  $>$ : NGHN =: NWSL  $>$ ? $>$ ML NWSL INER  $L$  GNL  $4$ HF F >  $E$  ?  $M = d$   $4$  EK  $@$  JNB  $I > NM$ :  $B > K$   $\checkmark$   $dS \times N$  $L > M$   $H$   $H$ 

(>L?HEMASL: II>FOL KWENDENS OHGM >LL: R>K=> =HGG>KNG >??>M=> 1 >BG

**THEN @NLBG>LMIKH:; EF>GMENG GOKJNNGOI: KNB => EFF: @ `KGEKS**  $\Rightarrow$ LIENL NWESL $\Rightarrow$ G FHOM @ 7EN S Q BL NWEBSK EHNWE ASFEG IAHNHOCKIABNS HF:BGd NG IHNK?BSKIBSFSGWNGSLdESABHG  $F:LMb \Rightarrow **EBN** \times I > K > M \Rightarrow$  $HGEK$  A: KF HOBN  $>$ GM  $=$  $dE = \frac{dE}{dE}$  in  $H = \frac{dE}{dE}$  in  $\frac{dE}{dE}$  in  $\frac{dE}{dE}$  in  $\frac{dE}{dE}$  in  $\frac{dE}{dE}$  in  $\frac{dE}{dE}$  in  $\frac{dE}{dE}$ =BROKSQNL IIEBNO : O < 1 : KET HOB LOB-<NEHOGO1> ! G G KS G : GWTEEN JN  $INKBQ>F: B \Rightarrow HF : @ > GMMM.$  TEG  $SMI = M : L B < B$  =  $E IHM$ 

 $)$ : EGNAG GMNEEBHGLGHL $d$ HFId

7 LMNS = N MK = NGMANK E ? THEMS MGSSL>GLOES < NBGGIHNKGSLOES < NBGGI

):BENAG GM JN G= CIIEBN 5-

### **TUTORIEL - UTILISER GIMP - P. 7**

ture. Filtres > Artistique > Peinture à l'huile va essayer de transformer votre photo en une peinture à l'huile. Il v a trop d'effets pour en donner la liste complète dans ce court article. À vous de les expérimenter. Amusez-vous avec pour voir ce qu'ils vont donner. N'avez pas peur de les utiliser avec des valeurs élevées, ou faibles. Quelquefois les accidents donnent les meilleurs résultats!

Le mois prochain nous utiliserons : réponse. Le choix tout ce que nous avons vu ces sept derniers mois pour combiner plusieurs : photographies et obtenir une fantastique œuvre d'art GIMP. Mais avant cela, laissez-moi vous présenter les : masques de calque.

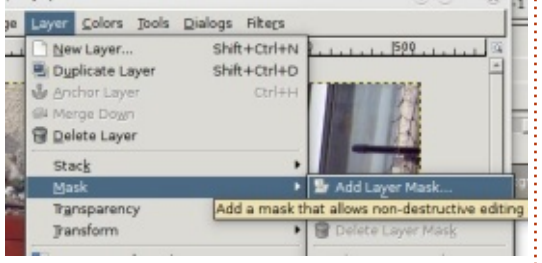

Normalement, quand on efface une partie d'un calque, c'est pour de bon. Avec les masques de calque, on peut supprimer des parties d'un calque seulement virtuellement. mais pendant que le calque original est fonctionne : le blanc est solide et toujours là, intact. C'est inestimable, si un peu plus tard vous voulez<sup>:</sup> rent et les nuances de gris entre les<sup>:</sup> sidérez-les comme une façon d'avoir: réintégrer une partie du calque. C'est deux seront semi-transparentes. Faites

possible avec un masque de calque, mais impossible avec la gomme.

Admettons que je veuille supprimer les marches sur ma photo. D'abord, sélectionnons le calque qui doit être affecté, puis allons dans Calque >

Add a Mask to the Layer

**Dittelp Micencel -B-Add** 

Background-342 (startingPhoto)

**Initialize Layer Mask to** 

@ white that opacity)

C) Selection C Grayscale copy of lave O Channel

 $\square$  ingert mask

C) Black (full transparency)

Clicaver's alpha channel. O transfer layer's alpha channel

Masque > Aiouter un masque de calque. Une fenêtre apparaîtra, qui aura besoin d'une de Blanc (opacité complète) gardera

l'image telle qu'elle

est, et vous laissera peindre ce que vous souhaitez supprimer. C'est ce que je choisis la plupart du temps.

Vous remarquerez qu'à côté du calque choisi, une nouvelle vignette (un rectangle blanc) est apparue. C'est votre masque. C'est du blanc pur pour le moment et il est complètement visible.

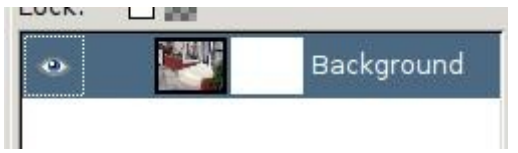

Voici (brièvement) comment cela visible. le noir est totalement transpa-

bien attention de sélectionner la vignette du masque, choisissez l'outil pinceau et peignez avec la couleur noire. Si vous avez sélectionné le calque de masque, alors vous cacherez des parties du calque, qui ne seront pas effacées, mais juste cachées. Pour vous le prouver, faites un clic droit sur la vignette du calque de masque et choisissez « Désactiver le masque du calque ».

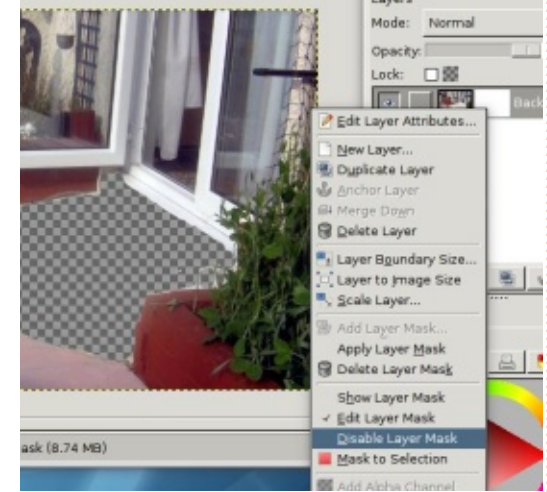

Vous verrez alors le calque revenir à son ancien contenu. Cliquez à nouveau sur « Désactiver le masque du calque » pour réactiver le masque. Les masques de calque sont une caractéristique très puissante qui vous donne une grande flexibilité en conservant vos calques toujours disponibles pour des modifications futures. Conle beurre et l'argent du beurre.

 $\mathbf{B}$ 

**Ronnie** est le fondateur et (toujours!) le rédacteur en chef du Full Circle. C'est le genre de personne qui fait de l'artisanat de temps en temps : actuellement, il bricole avec Arduino.

[Astuce du traducteur : vous pourrez ajouter de très nombreuses fonctions utiles et/ou amusante à Gimp en installant les packs FX Foundry (http://gimpfx-foundry.sourceforge.net/) et G'mic (http://gmic.eu/). Ce dernier contient notamment le filtre Anisotropic Smoothing qui fait merveille pour débruiter une photo prise à ISO élevé.]

20

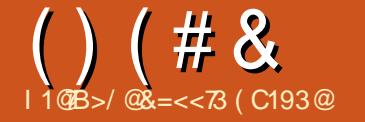

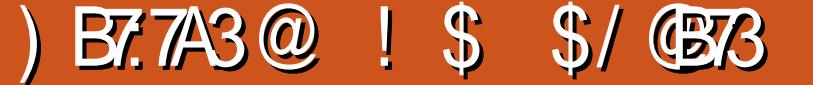

 $\cdot$  C  $\leq$  MM  $\leq$  KRKS I  $\cdot$  KMB  $\leq$  F  $I dR$   $I NK \# F I$   $G$   $R$   $K N$  $I > N$  F  $R \cdot \textcircled{a}$   $\cdot$   $I \cdot$  KWP  $K = > N$ KHP  $I$  AH  $MHOK$  | ABI  $\Rightarrow$  " FRATX

 $BGJNb$   $\overline{HF}$ :  $@$   $@$   $@$   $B$   $b$   $G$   $MF$   $I >$  $I: LNG > Q > MMSG I AHWH L: 461. NBRG$  $\Rightarrow$  OK BMOHN : B $\Rightarrow$ K ` F  $\Rightarrow$ MKS  $\Rightarrow$ G I K  $MBN \leq JN$   $(N-1)$   $N+1$  $51 : MRB1 : K1A = SQM 8 : B1@5F > GM$  $>$ GKGBNKG F  $>$ L NKGMG F EGNMGL  $=$  $d/d$ :  $MBIG => HF : @ > GMFILKJ > EJN$ **OHALL HACKS OHBYLINK ANNIL NETAFIEBY**  $\overline{\text{def}}$ : @SEB  $\overline{\text{H}}$ @< :

 $H \in \mathbb{C}$  BMHEI<A: K@d F > LNKHB FF: @ LLHN KOLLINK " FREDK > G ? BE: GM · MAGARIG=> MIFI<A· K@KNGBIN>F>GM  $\Rightarrow$  I AHNHOK I ABL LHNL E  $\Rightarrow$  G $\leftrightarrow$  $K: N\!\mathbb{B}$  HFFH $(1/A, K$  HED JNECHAL : NWHAB>  $\cdot$  FH=BRBK ESL IAHNHL &: B  $1 > d$  d  $NMR > KB$   $N$  $1$   $A+NH$   $IEG$  FB=BMG $\infty$  = NG = >NGBF > >M  $HNE$  I KSF BKI  $EG = NDB$  NKHBRSF >  $HN$ :  $BG$   $d/d$ > $K \Rightarrow E$ :  $N$  > $G$   $N$  $EB$ :  $G$  $MEL$  $3H\rightarrow H\rightarrow H\rightarrow H$  8: BF B EL EBGL O-KL  $5$  $\mid$  FF:  $@$  $\mid$   $\mid$  F  $@$  $\mid$  =  $>$  F KNRF  $\mid$  BOHN  $(HMSS)II: BKH: KOHI FeF >$ 

1 G 3 THE F > L NATHE BF : @ L HN  $(BMMI)$   $S$   $dH3$   $NB$   $(HNB)$   $F$   $R \cdot \omega$  =>  $F$  F  $F$   $\sim$  MHFs. IN SI FF  $\cdot$  CN IHN K  $\sim$  I  $\&$ : BN REB d E L EF :  $@L \Rightarrow E$  I K d  $B$ 

 $@X \times 7$  HF: M. HNKNGI: R:  $@Y \times 5$  LM : CFNAK= > E IKH7HG= > NK  $\overline{HF}$ :  $@Y \times C$  B IK131K: E => < HFF>G<>K`MKOBE>K < KKd NGGHNO : N< EDN>JN> CBIE<d : O < E < B E = > E KKBK | E G O K E O G M > GNK E L F H GM @ B L > M E L : K K L & : B E-ABBG NICL @KHLIBIS: NWHW = N <BE = > E ; KNF > &: B: NLIBLIdE-ABBGGd E-L  $\Rightarrow$  F: IKSF REKS FF: @ & HB  $\leq$  MM : KKSL ELIFNL dEFBORDIL > MG ENK: B  $L$  $dE$  $dE$  $G$  $ME$  $dE$  $dE$  $=$ :  $dE$ :  $G$  $M$  $GE$  $...$   $H$  $M$  $NG$  $H$  $N$  $H$ :  $N$  $L$  $BG$  $\mathbb{F}$ :  $\textcircled{a}$  &: B=d<B=d = NMERD>KE FHG  $M@B \Rightarrow E H$   $K$  F  $B$   $K$  I  $A$  -  $M$   $S$  E B  $L$ d E $\sim$ d B $R$  C $\sim$  E  $R$  B $\sim$ : N &: B G G H  $\sim$ NB 7-FB at FBI > Mat FFE I dE AMBIG INK  $F$  GHNO-ED- $F$ : @

F BKSNHNGH COKNE FOF SOM & BOKHOL NBINBAPHG: B<BIRG>: N>MBG: B  $IN$   $H\oplus$   $d \leq M \oplus L$   $I$ : KMBL & R: I  $I\oplus$  $JNbK BNG > ?$ > $M>Mb: =&>$  $BG=k =>$  $= G F_2: N = H G_2 C F_2 R E_3 = F F_2: G_3$ **B**<BN>=>EFHGM@G> GEBHIBN >MSNHNGJO-KNE E-F>GM IKEL: OHB  $: I I$  EBNd NG HG=NENBHGLNKE $>$ : N C B  $N$  FERE  $N$  NG  $\cdot$  ; KHLL  $>$   $\cdot$  ; HK=L = HNQ: O  $\lt$  $F$  @HF  $F > 1$  HNK:  $=$ HNARKES  $\triangleleft$ HNAHNK $=$  $>$ E FHOM @ &: B: EHK ?N BHOGGI ENL  $\Rightarrow$ NO< $\exists$ ND< $\exists$ NDL E KOT $\Rightarrow$ GBHG = N $\Rightarrow$ BE>M  $\Rightarrow$  F FHOM  $@$   $\Rightarrow$  GNG ISNESMOR B  $\cdot$  I I FRINH NG HG NENFINAG

 $8: B: \perp \!\!\! \perp \!\!\! \perp \!\!\! \perp F: \mathsf{KB} \to N: N \mathsf{FB} \mathsf{BS}: O \lt \mathsf{S}$ 

 $H-NME: I \cup H = M6X I : @. I \cup B$   $OMA: NM$  $\Rightarrow$  IKSF BIKS  $\triangleleft$  HEIGGS  $\parallel \diamond$  FHF  $>$ GM G F > INB KSGEN < HF INS JNS G  $\&$ : O B I KION = NATERSK NOS JN  $MRE > EF : @ F : E C G > E B : L ? B M$  $G: O(B1:LI > G1d : NO: KK-L$  & B=HCs EIE O CBHIBIB < EIN> = N <BBMS KIB > F > GM LdB<MBGGd BL: KK-L BL

 $IN \times N \times G = > "R\nX < K \times G \times O \times F$ 

 $I: L: O$  HEXMAH => @ KG => LHS : @ LHN

FOLK G F: B OHN IHNOS NATERSK B

 $/NKF$  MK-FRRSF >  $1$  AHMH C BI dFS  $NBGGd$   $BL:$  K KsL >MEA>K > >MS  $BL:B$ OSKULI>G=: CME>CH>@RIKSF>CM=> <HBL<HERLLINKE CHNO+ESEF: @, HNK

## $( ) ( # 8 ) ( * 8 ! 5 5 )$

b:  $G$  = HGG BMBG = BEMUKSLL: GM &: B  $>$ LL: Rd [  $:$  EFNELL>F  $>$ GM@K =N $>$ EN LNK  $NG$   $G + NQ$ :  $N < HN > M < E$  =  $HGG$  $H\ddot{F}$  | KSUBHG => LHESE & EB=HG< HASKNS MCBGNULNKELS?SML=N  $<$  ENSIHNKINS b: KSG=>FBNO

 $8>U$  CKS JNS CHNL: CSS: FF  $d \leq M\$  $LdIB = :MBB-LINKENBB: NBIG => #B L$ 

 $H.HH H + A > L$   $H_2$   $H_3$   $H_4$   $H_5$   $H_6$   $H_7$   $H_8$   $H_9$   $H_9$   $H_9$   $H_9$   $H_9$   $H_9$   $H_9$   $H_9$   $H_9$   $H_9$   $H_9$   $H_9$   $H_9$   $H_9$   $H_9$   $H_9$   $H_9$   $H_9$   $H_9$   $H_9$   $H_9$   $H_9$   $H_9$   $H_9$   $H_9$   $H_9$   $H_9$   $H_9$  NG GHNO: N < EIN> >MKSMHNKGHLO+K 2/D=700(<3/DBO34NO732/OB71:3A  $MR$   $5F$   $>$   $GM$   $NR$   $CR$   $I$   $I$   $RB$   $M$   $NG$   $>$   $?$   $5M$  $=$  HG=NENBIG \$>N6N >F>GMB  $?$ HBM6  $H G = N E N B G + G S R S E$  EL K $R E \otimes L = S$  $E = KBBK$  NATED: NOBIG EL HO=NE NOBIG  $=\succeq$ : K KSL dMBGM=HG< EL F eF  $>\varepsilon$ L

 $JN \diamond B = \overline{B}$ 

Yigår ghod fuåd vir g gho" b q hfloghway = kws=22 udixoflufolip dj d}lght uj 2177e; 9

73<DB@4:3A7, /53ACB77AN3A

ANVI NENEBESE: @SB  $G-H^{\omega}$  ?

ANVI NENEBRESE: @SB  $G-H\textcircled{a}: =$ 

ANYI NENEBESE: @SB  $G-H\&= ?$ 

> &=<<B><LME> ?HG=: MANK>M NHNCHNK  $E$  Kd=:  $d$ MAK>G<A>?=N"NE BK $E > LM$  $E \otimes G$   $\leq$   $\leq$   $\le$  $L$  GM=> MaFIL > GMaFIL : < MNb ED F>GME KGHS: O< K=NEGH

 $\leq$   $\leq$  $L$ HGMF: KGMAG GMMHNL > GIE  $\leq$  &: B : EHK <HF F > G<d' CENbK: O < EL = B?d KSOM ?FEMASL IHN KOHEK LBG IHN OBL :  $F$  d  $B$   $K$   $F$  :  $\circledast$  &:  $B$  >  $L$ :  $R$ d  $I$  !  $?$  >  $M$  $= d$ ; EENBLISE SGM SM NEGSSEK F: BL

 $=$ BLBHGLId $\lt$ BE $\#$ %.

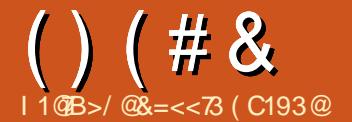

#### / B53 23 6/ C1=B \$/ CB3  $1S$

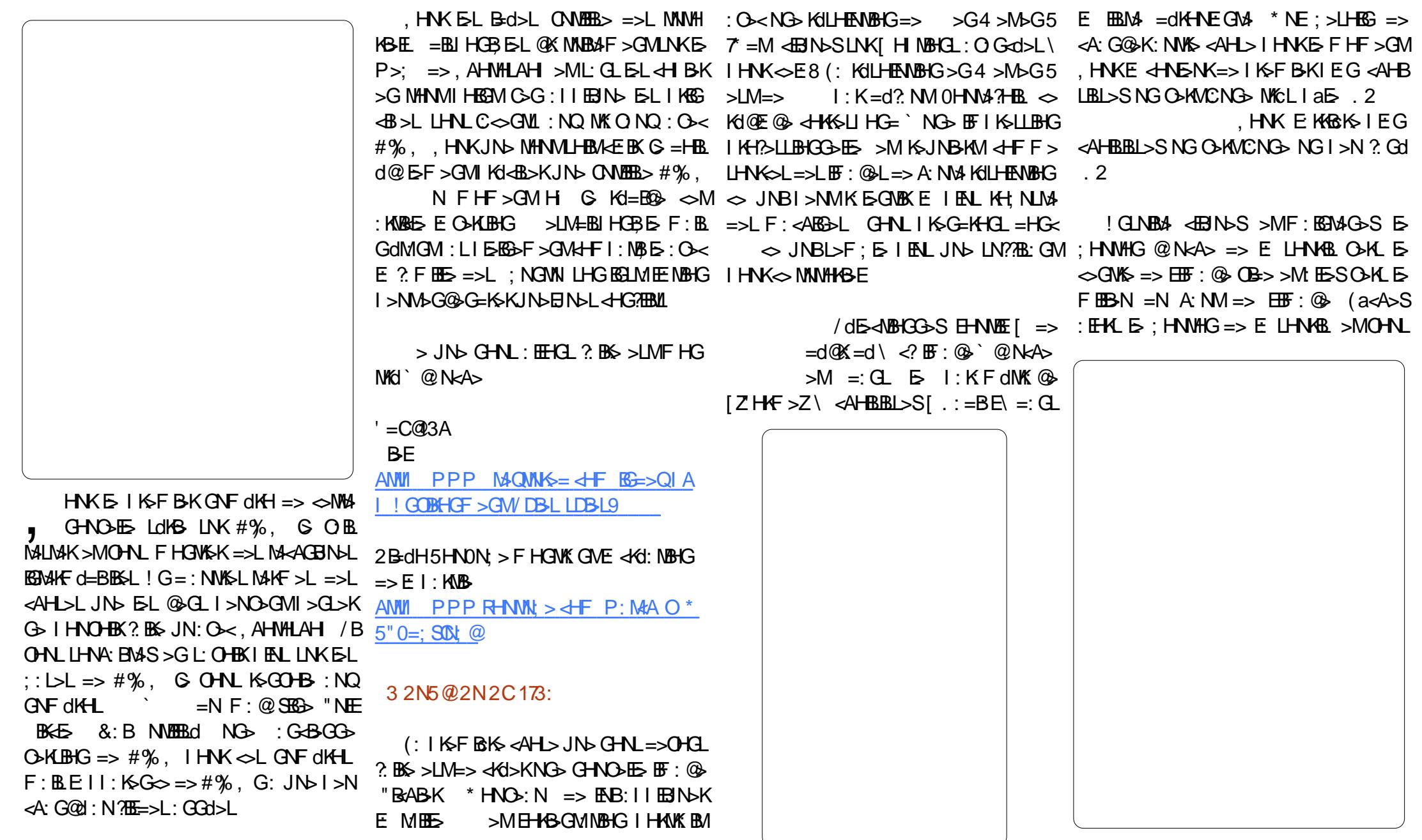

 $B = B \cdot B \cdot G \cup d \cdot B \in H\$ 

 $H$  ENBNE  $\lt$  ENDL  $\lt$  E  $1$  > M=> CD CEK NGI>N<HG?NL, HNKOHNLLLEFIEBBKE OB = HN E < BDNS LNK E GHF = N  $<$  BN> =: CL E : HOM> => =BEH@N> [Z: ENOLI >MSGHFF>SE

 $)$ : EGNAG GMNGI >N=>F: @B: O <  $BL < BNL$  ( $>< BNL$ )  $AB < BLM$   $CD <$ NBHGGd<BDIN>SLNKEBLM> =dKHNEGM>  $\left[ \begin{array}{c} \end{array} \right]$  H=> \ : N=>LINL =>L < EN>L >M <AHBBL>S[2: ENK\

 $-C@323A1=C3C@$ 

![](_page_23_Picture_507.jpeg)

 $( )$  $B = d$   $\alpha$  = d  $\alpha$  = d BESGSLMNG: NWS / BOHNL: CENVAS

2HNL: OSF: EGNAG GMG-BEO-KM F: BLEEG>LM: L>GdHs: LL>S[Z=KF: **NARING** SIMS I: I / CHESANARY SSE

: OS NG =  $d$  OK =  $d$  K =  $BE$   $\rightarrow$  NOK GME  $MHM \boxplus M \Longrightarrow \boxplus F : @$ 

 $8 \# 6$ 

" =  $\lt$  >/ A:3A1/:?C3A

 $\mathcal{S}$ 

EBN SLNK" BABK + NOWEK > MKAHB  $LBLSEE$ :  $@=N-BE$ . HNEELDISKKIB  $\Rightarrow$ F $>$ GMB $\Rightarrow$ BE $\equiv$ : GLOHM $\&$ BF:  $\circ$   $\&$ : ESS  $=:\mathbf{G} \times \mathbf{H}$   $\mathbf{M} \Rightarrow \mathbf{B} \times \mathbf{H}$   $\mathbf{M} \Rightarrow \mathbf{B} \times \mathbf{H}$  $\Rightarrow \overline{HB}$ :  $\circledast$  = N  $\circledast$  E  $\circ$  + F F  $>$  F HGWK  $\circledast$  $=\text{ML}$  >M?  $BAL$  NG @BL >K=dI HL >K  $=N <$   $\Box$   $N$   $N$   $\Box$   $N$   $\Box$   $\mathbb{B}$  :  $\circledast$  | KEG-B : E

(> <BEdMGMF: EGNAG GM OS 3HF > KE ?BABKI <BE\ 7 = M 2 HNL I HNOSG@ EF > GMNEESH HFF: G=>"BABK + NOMBS>GMGNUN>  $<$  ENSLU I HNK Kd: ELSK  $\leq$ MS dMI  $>$  $\vdash$  G HNDWENNED  $\star$ H  $\div$  REABKS

(BE: @G=N<BE NG>KILHENBHG: LL>S  $dBQD>$  I ENL @ K G=> J N  $\phi$  J N G H N ON FIG. G-N =>O-G =  $HS$  E  $K$  $M$ HESK EBNSSLNKEHNNEE=>[ ) ES  $Ed \Leftrightarrow$   $E \setminus \lhd$   $\lhd$   $\lhd$  $\overline{b}$   $\overline{b}$   $\overline{b}$   $\overline{c}$  :  $\underline{d}$   $\underline{F}$   $\overline{b}$   $\overline{c}$   $\overline{c}$   $\underline{b}$   $\underline{b}$   $\underline{b}$   $\underline{b}$   $\underline{b}$   $\underline{b}$   $\underline{b}$   $\underline{b}$   $\underline{b}$   $\underline{b}$   $\underline{b}$   $\underline{b}$   $\underline{b}$   $\underline{b}$   $\underline{b}$   $\under$  $Ed **AB** \setminus JNB: 11: K **d**M ? **BAL** : M **AG**$ NBHG JN E I >NBA <A: Q D> K >BHG OM E EK@NK`E A: NANKLHEM BG3-KF d> / B <MS I >MBS BG K>I KEL>GNS NG <A: CO-HNO-KMA; KERCI> E<BN>[<BE  $L>K$   $K=E > dB(G)$  =>  $F:GBK = B$ I KH HAVBHGGO's >ML>K d<K Ld CNLMAS E EK@NK=N<BN>[ZBBE\`>GOBGHG I BO E 7 = ME A NANGLUT H=BROG : NMHF :  $MBN\rightarrow G\rightarrow G$  $|$  EQD-EL  $>$  GOB KHO3>MHBN>SLNKTZ<A>E>\>EG-NL  $=HGB$  NG  $\sim$ KMEG F:KG  $=$  F:  $GY$   $NOS$ 

> EBNSSLNKEHNEES[=d  $IE \sim F$  >  $GM \prec ?$  @ N  $A \triangleright$ ): EGNAG GM<EGNbS' @N

& # ( \$ 3A: / A?C3A23 1/:?C3A  $H G = H G \in F : I J N b I H N K H G E K E$ **BE O < E KKEKS I EG**  $RMS = K-RMNKE < RMS = NS-F$  $>$ M= $>$ INELE F $>$ GN $\leq$ HELEL $>$ SI GEN  $MKNGF: LJNb \Rightarrow BND \lor C2 > G$  $\Rightarrow$  IIHN  $\therefore$  GLE GHOGE  $\land$ GeNKs <AHBBL>SIEG<H:<BMd<hFIEM>\ LINGSONL JNG E OBOBANCE = N  $F: LJN$  $eNfS > GNfNfS = NG<sub>2</sub>: Hf<sub>1</sub>fS + EGAS$ >MEBINSUNGHNEE=>ILdE<NBGK<  $MGQAEBbS \mid \langle ? \rangle^{\wedge} QNcA$  $BMS@NA>M>LIB>S$ <BNSIGBE>MEBNSLNKHNEME O<<BEL:<ACOEIKFBEK  $NG <$  KK INK F NBK FG A **KBNK=N<BF**  $H W > U U =: G L E F > G V * H V L : M B = \ge \sim N W H B E$  $PHC \cup H$  and and  $\leq$   $H$ >M<ENNSLNKI GENNAK\ 1 G>: HOMA ): EGNAG GM<ENNSLNKEHNME=>  $NG_2$   $\rightarrow$   $NK > 5G/$  (:  $\rightarrow$   $NK > 5G/$   $\rightarrow$   $LM$ NG : HOG F dNAH = > I HNK JHK BOBK ESL  $>LM: II : M \rightarrow M$  => E OBREAMS = N  $I \not\equiv d$  (OK = d) JN GHN : OHGL NWEBIC: N **BE: CLE FRM4 =>L< EN>L**  $HSEW \Rightarrow HLEW$  and  $dQSE \rightarrow GM$  $=$ d: NV $\Rightarrow$   $\Diamond$  NNVHKBE  $>$ M: LLNKSO-NL  $>1$  NB  $\overline{B}$   $\overline{C}$ HB $\overline{B}$ IN  $d$ HB $N$ K $=$ K $R$ HB $\overline{A}$  $R$ N $\overline{B}$ S  $LWE$   $dNK > cLL$   $cLL > M$  $>$ MA:  $HdA > LMNG$   $OFGB$ MA:  $=N$  $=$ dl  $E \diamond SE = NB \le L$  OK E A M  $F:LMb \Rightarrow$  <  $BN$  (  $Bd$  >  $>LMJb$  LB  $>1$  NB  $E$   $\leftarrow$  HBG BG2014BNK @ N $\leftarrow$   $\leftarrow$   $\leftarrow$  B  $OML$   $L$ d  $B$  $AB$  $C$  $B$  $S$   $\sim$   $MB$   $C$  $B$  $C$  $b$  $MB$   $\Rightarrow$  $JNSINKE1HBM < L-L$  <  $L>L > M+d$  $<$  END > MUND ONL = > LLESDS > G GHE  $IE \otimes SE \Rightarrow \leq L \otimes OALE = KBM \geq M$  $0+N \geq ?$   $\leq$ KS=>LIHARH $1 \Rightarrow \text{HF}: \textcircled{a}$  $N\rightarrow$  < L> OHL E :: L 2HNL => OHS  $=N$  $B$ E/ $B$ OHN = >  $UB$  $S$ : O  $\lt$  = N: E G  $\lt$ : OHENG  $\angle$  ANK  $>$   $\geq$  G/  $\lt$ ? : N=>LIN  $INKE$  : KMB  $>$  ?? <d> E <BEK !! : O<EJNOES OHNLIHNOS CHNOK: ? ES I: K ONK > E LEORERB JNS OHNLIHNOS  $=$  H M3GBK NG <BE=KF:NBIN>LRFI:  $F$  HGNSK< $\lefttriangleleft$   $\righttriangleleft$   $\righttriangleleft$   $\lefttriangleleft$   $\righttriangleleft$   $\righttriangleleft$   $:Q<sub>0</sub>>=1$  GHBL I KH?HG=L >M=>L EN  $>GN$ MEER: GMESF: LJNS L: GL= GNANESSS FRSK-LI:LMKHIORS-L  $\overline{HB}$ :  $\circledR$   $H$  $\circledR$  $\overline{RB}$ :  $\overline{B}$  =  $N$   $\circledR$  $\overline{E}$  \*  $H$   $\overline{M}$  $\overline{RB}$   $>$ 

 $=$ BLBHGLId $\triangle$ BE $\#$ %,

 $.5$ 

![](_page_25_Picture_31.jpeg)

 $:G$ 

 $B = B \cdot B + C \cdot B$ 

![](_page_26_Picture_0.jpeg)

# $!$  \$ / B53 2C6/  $@ = B; 757C3$  \$/ GB

 $+$  D GHN : OHGL = HG< GHNAS + B<br>K < HEHKd > M?HG=N =: GL E: KHGKS  $D$  GHNL : OHGL  $=$ HG<sub>K</sub> GHM<sub>K</sub>  $\sim$ BF IEG GHNLOHNEHGLF: KGMAGGWAKKISKNG I >MBMOBE: @>LHNL<><B>E

' =C@3A 2BE: @> ANI PPP LO AN ; KHPL > I ANTE? O B<sub>P</sub> B  $K$  K $\sim$ AMM: : EH: KMHF ?ELA ; >: GLMIED9MN MHKBE 9 CC @ANWI P  $PP$  M $QNN \leq dF$  F: EGI AI @9BM F %=

 $-$  =C( C) 3 AMMI PPP RHNMN:  $\angle$  dHF P: MA O' 0F >AN Q C

#### $3$  D.7:/ 53

 $%$  I HKM2KE I AHMH = NOBE $@ =: G$  $OMK$  L $\infty$ G HF  $F > GM$  >LMBGENN G LEL LBOHNL : OS EN E I K>F ENS I: KNOBHN GHG > LME> F eF > NK: O: BE  $HNOSS$   $\overline{EB}$ :  $\textcircled{3}$  = N  $\overline{OBE}$   $\textcircled{3}$  IN  $\overline{B}$  ?:  $BAL$  $E$  @EBL $>K =: G$ LEEF: @ $H$ KEG $G$ BE: E> 0HN M4?HBL OHNL: NYSS > KMIESSF > GM; >LHEG  $\Rightarrow$  E: K $\approx$ = $\angle$ F $\Rightarrow$ GLBHGG $\Rightarrow$ K $\gt$ G $\Rightarrow$ IQ $\gt$ GOB KHG=>EK@NK

/ B OHNL OHR>S JN>EJN> <AHL>  $HFF > \leftarrow B(G)$ : GBN $SSI: L$ 

![](_page_26_Picture_8.jpeg)

! GK>@K=: GM>G; : L=> E EBM4 =>L  $<$  ENOL OHNL OHRS JND  $E$   $<$  END  $IZOHE@{\rightarrow} L> NHANO>GWs>GNB=N$  $IZBE$  >ME: KKB $k$  I EG=>  $\overline{EB}$ :  $@$  + K  $GML : OHL : 5LHB$  JN  $E < EJM$  $\sqrt{200E}$   $\circledcirc$   $\sqrt{1000}$   $\circledcirc$   $\circledcirc$   $\sqrt{1000}$   $\circledcirc$   $\circledcirc$   $\sim$   $\sqrt{2000}$   $\circledcirc$   $\sim$   $\sqrt{2000}$   $\circledcirc$   $\sim$   $\sqrt{2000}$   $\circledcirc$   $\sim$   $\sqrt{2000}$   $\circledcirc$   $\sim$   $\sqrt{2000}$   $\circledcirc$   $\sim$   $\sqrt{2000}$   $\sim$   $\sqrt{2000}$   $\sim$   $<$  EJN  $\leq$  EVO  $\frac{1}{2}$  EVO  $\leq$   $\leq$   $\leq$   $\leq$   $\leq$   $\leq$   $\leq$   $\leq$   $\leq$   $\leq$   $\leq$   $\leq$   $\leq$   $\leq$   $\leq$   $\leq$   $\leq$   $\leq$   $\leq$   $\leq$   $\leq$   $\leq$   $\leq$   $\leq$   $\leq$   $\leq$   $\leq$   $\leq$   $\leq$   $\leq$   $\leq$   $\le$  $<$  $B$ N $>$ : N $=$  $>$  $L$ IN $L$  $=$  $>$  $<$  $R$ B $=$ N $-$ B $E$ 

IE<>F>OM\>M?:BMAL@EBL>KE> OBE:@};HN<E> IINR>SLNKE: MHN<A> [!G  $\overline{\mathcal{S}}$ : : L=> $\overline{\mathbb{H}}$  :  $\circledast$ 

 $*$  HNL :  $H\!H\!H\!G$  > GE-O-K E> LNKI  $R\!N$  $=$ : K; K>L LBNNdL  $=$ >KKBcK>  $\overline{E}$  OBE: @ : ?BG  $=$ : OHBNGCHEBI: RL:  $@$ 

## ' N:31B<del>Z</del><A

 $($  >L  $HME \Rightarrow LdE \triangleleft BFGLHGM$  : KFB  $OM \rightarrow K$  >MM $GM$  = eMKS  $MK$  I Kd  $AR$ =: GL OHL LdE><MBHGL , HNK<> I K>F B>K >LM>??: <d @KHL MNMHABEGHNL <HGMBGN>KHGL: O< NG> LdE><MBHGK: I B=> >M@KHLLBcK>

EBJN>SLNKEB<hG> [ +N MBE=> LdE<MBHG`F:BGE>  $MK <sub>SS</sub> NGB <sub>EB</sub>: NMMK <sub>></sub>$ JN>EJN>L : K; K>L >LLBG>S>G=>AHKL  $\Rightarrow$   $\overline{AB}$ :  $\circledast$  > M& O G S E H OHNL : O S <HF F >G<d OHMK> EB@G> I HNK?: BK> NG>

MKd> \ => OHMK> <E: OB>K: ?BG => <HF I EdM>KE: LdE><MBHG

2HNLI HNO-S; BGLj K=>LLEB>K=: GL  $E$  L> $G$  =>L : BONEESL = NG> F HGMS LB OHNLE I KORINGS

ELIENLEFIHKMGNL=>#%), <KEEL =>OHM% <EOBK>MMHNM<>JNBL> I I NR>S LNKE: MHN<A> [ / NI I K\ MKHNO> ` EBGMdKB>NK=> OHMK> LdE><MBHG

> Od> \ <? ` @: N<A> >M NG <EB< =KHBM LNK E>L OB@G>MM>L =>L  $\overline{\mathcal{L}}$ LB OHNL : I I NR>S LNK E  $MHNAD$   $\left(N11K\right)$  >  $MJND$   $E$   $S+GD$ LdE><MBHGGd> L: ??B<A> >G GHBK : E>S  $=:\mathbb{G}E \models F > \mathbb{G}$  = BLBHG  $\mathbb{G}SE$ K": BLAL < ENDL>M<AHBELDS[ CENAKNG<GE  $\mathbf{E}$ : EI A: \ ) : EGNAG GMOHNL I HNO-S: I  $I$  NR>KLNK $I/N$  I K\ I HNK>??:  $\ll$ KOHMK>

![](_page_26_Picture_1490.jpeg)

![](_page_27_Picture_21.jpeg)

 $=$ BBHGLId <BE #%,

![](_page_28_Picture_995.jpeg)

 $&=<<73$  > LME ?HG=: MANK >ME> Kd=: <  $M$ NK>G<A>?=N" NEE BK $E$  NGF>F; K>  $H?$  BBE  $= 1$ ; NGWN > M ` L>L FHF > GML I >K=NL NG : KMBLM> JN> OHNL I HNO>S : =F BK>KB<B AMMI [KHGGB>MN<D>K<HND](http://ronnietucker.co.uk)

L>NK[ 0>BGM>\ COLJN` H; M3GBKE: MABGM> O-KNA O-NEN> I HNKE K; K> ! G?EG : I I EB  $JN\rightarrow SNGF$ :  $LJN\rightarrow >> <$  $B/N\rightarrow$  $LN\rightarrow$  $B/N\rightarrow$  $\Rightarrow$   $E$ K $\&$   $\&$   $\&$   $M$  Ld  $E$  $\triangleleft$   $B$   $B$   $C$   $\&$   $E$   $M$ LN dKBNK=>EK; K> INBLNMBBD>SE[ HNMEE

 $HFF > GAN$ :  $OH2$   $?$   $BM: O < 5$ OBE@  $B \rightarrow LMM + IL = > ?$ ?:  $\ll B$ Csd  $=$  $-M = :$ KKBK $\overline{b}$  I EG GHNL G OHNEHGL  $@K$  = KJN  $E$  K; K  $\rightarrow$  1 NBEB  $>$ SE[  $HME=>$  $L$ d $L$ = $\Delta$  $B$  $B$  $G$ `F :  $B$  $5$  $G$  $D$ > $\lambda$  >M: NMK; O:  $B$ 

![](_page_29_Picture_0.jpeg)

# $1$  \$ / B753 23 6/ C71=B \$/ CB73

![](_page_29_Picture_2.jpeg)

![](_page_30_Picture_0.jpeg)

![](_page_30_Picture_1.jpeg)

![](_page_30_Picture_21.jpeg)

![](_page_30_Picture_3.jpeg)

.:LF:ELBL>NSF>GMSL;NESLG>  $=$ BJ: KBL: BGM: LEHK $=$ NNK BAF $>$ GM

 $B = B \cdot B \cdot G \cup d \cdot B \cup B \neq \%$ ,

 $()$  (# &

 $\cdot$  NES

 $1$  \$ \$ # (# & | ( & #

![](_page_31_Picture_2.jpeg)

# &  $@8 = << 73$  ( C193 $@$ 

 $!\leftarrow$  <\$/  $\times$ B

 $" 716 = :/ A / B @D' 7 :N B < B ? C 7 / 2P$ OB@3 6=A>7B/ :7AN 13 ; =7A17 3B A3@/  $23 @B-C@3$ ; =  $A>@16$ /  $R$ 1 G> <AHL> I HNKE: JN>E> #%) , >LM  $\blacksquare$ : BG  $\triangleleft$ IGON  $\diamond$  LHGML>L ? FEMENEL  $HGBdKSEL$   $d$   $F$   $F$   $>$   $=$   $>$   $L$   $@K$   $?$   $H$  $L$   $=$   $>$ ,  $AHWHAH$  1 G  $THX = 2$  #%,  $JNB > LM$ BGGK+R; ESF > GM NBL: GM; BGJNEGS LHBM I : L >G<HK> MKcL <HGGN BE F >  $LF: E > LM #) % \quad \text{dHGF} > \Rightarrow$  $[ Z4.15 \ V \cdot \textcircled{k}$  ?  $+$ K%F:  $\textcircled{k}$  HF INMEGO ) :  $\circled{B}$  => #. ! 5 I HNKE> MK ENAF > GM = BF :@\ BE>LMBE0Kd :O∼< NG> JN: G KdI>KMHBX> =>QM>GLBHGL => #%), @d OHNL =>OKBSOHBX#)%`E:?BG=> E E-IBG⇔:N IHNKK><HNOKBKELI:KMBL MBMd BG-KHR; E> => ?BEMK>L I:KFBE>L GdK:E>F>GM<>LMAHF> @BFI IEN@ EBM> JN>ELE>L=d?HKF : MBHGL =d@K: =: MBHGL BGL HN ` I >N I KcL =HG< OHNL =>OK>S =dMBEL dFNEBBKEL IAHNH@KIABIN>L I>NVeMK>:??BoA>KE>L?BoABKL<<AdL)('(#" FHMBAL K>G=NL KdI:K: MBHGL >MF eF > IHNK MKHNO>K E> =HLLB-K @BF I NG> L><MBHGI HNKE>L ?BEMK>L >G<HK> >G ) : BGM>G: GM EHKLJN> OHNL =dF : KK>S MALM: GLSI>MBMA OF IES O BLOHNL #%, >M<EBN>SLNKE> F>GN[?EEMKSL\ I : KE>K=> E: ?HG<MBHG%GI : BGM >E: OHNL I >KF >M=> F : LJN>K NG> SHG> JN> %GI : BGM<HKKB@>K: I HNKOHNL (HKLJN>OHNL: O>SHNO>KMNG> I AHMH  $=$ :  $G#$ %, MEERS EHNLEK: RHG I: L  $\Rightarrow$  E: I AHNH JN $\rightarrow$  OHNL LHNA: BAASJN%G  $I$ : EGMLN  $I$  KEF  $> 8$ : BsHF F $> 5$ Gsd : O $<$ E: I AHMH<B=>LLNL  $&$ : B=d $&$ d => M $&$ LM $&$ K $&$ G $&$ : EGM $&$ SG K>@K=: GNLEE HNO: BLAGE>O-KE: : G=>

 $" ' ($  (#"

E>S LNK AMMI @F B<LHNK<>?HK @> G>M@BF I LAMF [E>MMdEd<A:](http://gmic.sourceforge.net/gimp.shtml) K@>S E> ?B<AB>K: I I KHI KBd ; BML d<HF I : <M>SE> ?B<AB>KMdEd<A: K@d LNKOHMK>

![](_page_33_Picture_87.jpeg)

K-NO OB K-NO  $INK I : L \Rightarrow OMMCB$  [2%]: EEM,: MA : L = \  $>MCB: MAG=N$  %  $R$ ? MUNG FeF >  $\frac{1}{2}$  EN  $\frac{dF}{dt}F$  > EG=BNd LNKE I: @ IKd  $I:LF: E \Rightarrow INBL: G \Rightarrow \Rightarrow \in ENB$  HNG  $d = >d$   $\mathbb{F}: \mathbb{Q} = N$ : : L : GLE-LI: KF CNASLI: K=d?: NM ?: BAS: EHKL<>LMES: FHF>GM=>IKSG  $M = K S$  NGMAd HNNG<  $R$  $CB$  NO  $\rightarrow$  GM E M FF  $\rightarrow$  = N I: MaA `

 $\sim$ 

=> ?FEWSL@CBNQEGENLGh\bS=HG< :  $O<$ 

 $&=<<$  $B>LME$   $?HG=$ :  $MNK>ME$   $K=$ :  $dMN$  $>G$  <A $>$ ? =N "NE BK $E$  NG F $>F$ ; K $\succ$  $H?$  BBE = 1; NGWN > M ` L>L FHF > GNL ISKENL NG: KNEWS JNS OHNL IHNOSS := FBSKBBANWI KHGGBNNKDSK<HND

 $=$ BLBHGLId $\leq$ BE $\neq$ %.